### ФЕДЕРАЛЬНОЕ АГЕНТСТВО ЖЕЛЕЗНОДОРОЖНОГО ТРАНСПОРТА

Улан-Удэнский колледж железнодорожного транспорта -

филиал Федерального государственного бюджетного образовательного учреждения высшего образования «Иркутский государственный университет путей сообщения» (УУКЖТ ИрГУПС)

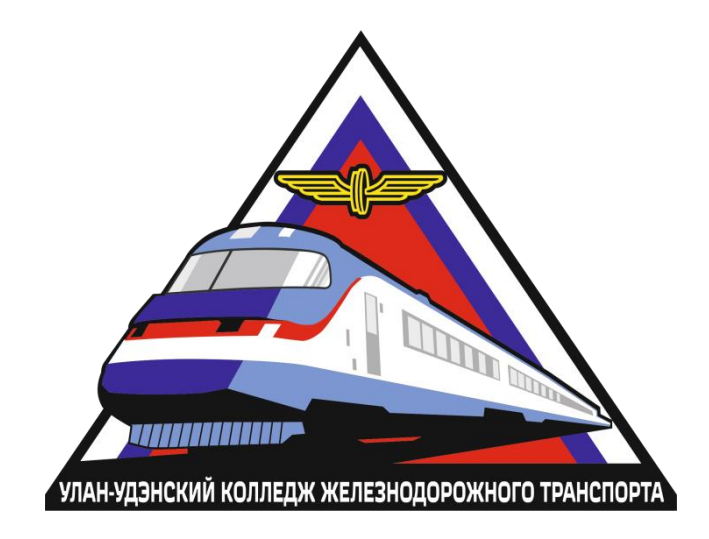

Е.С. Сорока

# **МЕТОДИЧЕСКИЕ УКАЗАНИЯ**

# по выполнению контрольной работы

МДК 04.01 Участие в организации деятельности структурного подразделения

для специальности

08.02.10 Строительство железных дорог, путь и путевое хозяйство

*Заочная форма обучения на базе среднего общего образования*

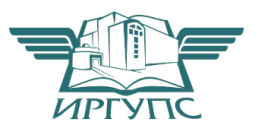

Улан-Удэ 2022

УДК 625.172 (07) ББК 39.211-08 С-654

Сорока Е.С.

**С-654 МДК 04.01 Участие в организации деятельности структурного подразделения** [Текст]: Методические указания по выполнению контрольной работы для обучающихся заочной формы обучения на базе среднего общего образования специальности 08.02.10 Строительство железных дорог, путь и путевое хозяйство / Е.С. Сорока; Улан-Удэнский колледж железнодорожного транспорта ИрГУПС. – Улан-Удэ: Сектор информационного обеспечения учебного процесса УУКЖТ ИрГУПС, 2022. – 56 с.

В методических указаниях описываются порядок выполнения контрольной работы . Порядок расчета основных технико-экономических расчетов, расчет показателей основных фондов, оборотных средств, производительность труда. Производится обработка фотографии рабочего времени. Определяются сдельные расценки, рассчитывается заработная плата по наряду, и по временная. Подробно рассмотрен вопрос по определению контингента монтеров пути и подбор состава по разрядам, а так же разработка калькуляции ремонтно-путевые работы.

Методические указания состоят из одной контрольной работы, выполняемых в процессе обучения по междисциплинарному курсу.

Предназначены для обучения студентов заочной формы обучения на базе среднего общего образования

> УДК 625.172 (07) ББК 39.211-08

Рассмотрено на заседании ЦМК протокол № 5 от 21.03.2022 и одобрено на заседании Методического совета колледжа протокол № 5 от 20.04.2022

> © Сорока Е.С. 2022 ©УУКЖТ ИрГУПС, 2022

#### Пояснительная записка

Методические указания по выполнению контрольной работы разработаны в соответствии с рабочей учебной программой ПМ.04 Участие в организации деятельности структурного подразделения специальности 08.02.10 Строительство железных дорог, путь и путевое хозяйство и требованиями к результатам освоения программы подготовки специалистов среднего звена ФГОС СПО по данной специальности.

Цель данных методических указаний – оказать помощь обучающимся при выполнении контрольной работы и закреплении теоретических знаний по основным разделам МДК.04.01. Экономика, организация и планирование в путевом хозяйстве.

Выполнение контрольной работ направлено на формирование общих и профессиональных компетенций, закрепление знаний, освоение необходимых умений и способов деятельности, формирование первоначального практического опыта:

ОК 1. Понимать сущность и социальную значимость своей будущей профессии, проявлять к ней устойчивый интерес.

ОК 2. Организовывать собственную деятельность, выбирать типовые методы и способы выполнения профессиональных задач, оценивать их эффективность и качество.

ОК 3. Принимать решения в стандартных и нестандартных ситуациях и нести за них ответственность.

ОК 4. Осуществлять поиск и использование информации, необходимой для эффективного выполнения профессиональных задач, профессионального и личностного развития.

ОК 5. Использовать информационно-коммуникационные технологии в профессиональной деятельности.

ОК 6. Работать в коллективе и команде, эффективно общаться с коллегами, руководством, потребителями.

ОК 7. Брать на себя ответственность за работу членов команды (подчиненных), за результат выполнения заданий.

ОК 8. Самостоятельно определять задачи профессионального и личностного развития, заниматься самообразованием, осознанно планировать повышение квалификации.

ОК 9. Ориентироваться в условиях частой смены технологий в профессиональной деятельности.

ПК 4.1. Планировать работу структурного подразделения при технической эксплуатации, обслуживании и ремонте пути, искусственных сооружений.

ПК 4.2. Осуществлять руководство выполняемыми работами, вести отчетную и техническую документацию.

ПК 4.3. Проводить контроль качества выполняемых работ при технической эксплуатации, обслуживании, ремонте, строительстве пути и искусственных сооружений.

ПК 4.4. Обеспечивать соблюдение техники безопасности и охраны труда на производственном участке, проводить профилактические мероприятия и обучение персонала.

ПК 4.5. Организовывать взаимодействие между структурными подразделениями организации.

В результате выполнения практических работ обучающийся должен:

#### **иметь практический опыт:**

− организации и планирования работы структурных подразделений путевого хозяйства.

#### **уметь:**

− рассчитывать по принятой методике основные техникоэкономические показатели деятельности предприятий путевого хозяйства;

− заполнять техническую документацию;

− использовать знания приемов и методов менеджмента в профессиональной деятельности.

#### **знать:**

− организацию производственного и технологического процессов;

− техническую документацию путевого хозяйства;

− формы оплаты труда в современных условиях;

− материально-технические, трудовые и финансовые ресурсы отрасли и организации, показатели их эффективного использования;

− основы организации работы коллектива исполнителей и принципы делового общения в коллективе.

Контрольная работа составляется в виде письменного отчета с последующей его защитой и получением оценки. В отчёте следует указать номер задания, тему, цель, содержание в соответствии с методическими указаниями. Отчет на листах формата А4 оформляется в соответствии с Положением «Требования к оформлению текстовой и графической документации. Нормоконтроль».

Критерии оценок:

«отлично» выставляется, если обучающийся умеет самостоятельно решать практические задачи, свободно использует справочную литературу, делает обоснованные выводы из результатов расчётов;

«хорошо» выставляется, если обучающийся умеет самостоятельно решать практические задачи с некоторыми недочётами, ориентироваться в справочной литературе, правильно оценивать полученные результаты расчётов и сделать выводы;

«удовлетворительно» выставляется, если обучающийся с помощью преподавателя показал умения получить правильные решения конкретной практической задачи, пользоваться справочной литературой, правильно оценить полученные результаты расчётов и сделать выводы или самостоятельно с допущением ошибок;

«неудовлетворительно» выставляется, если обучающийся не выполнил практическую задачу, не умеет пользоваться справочной литературой, делать выводы.

# Содержание

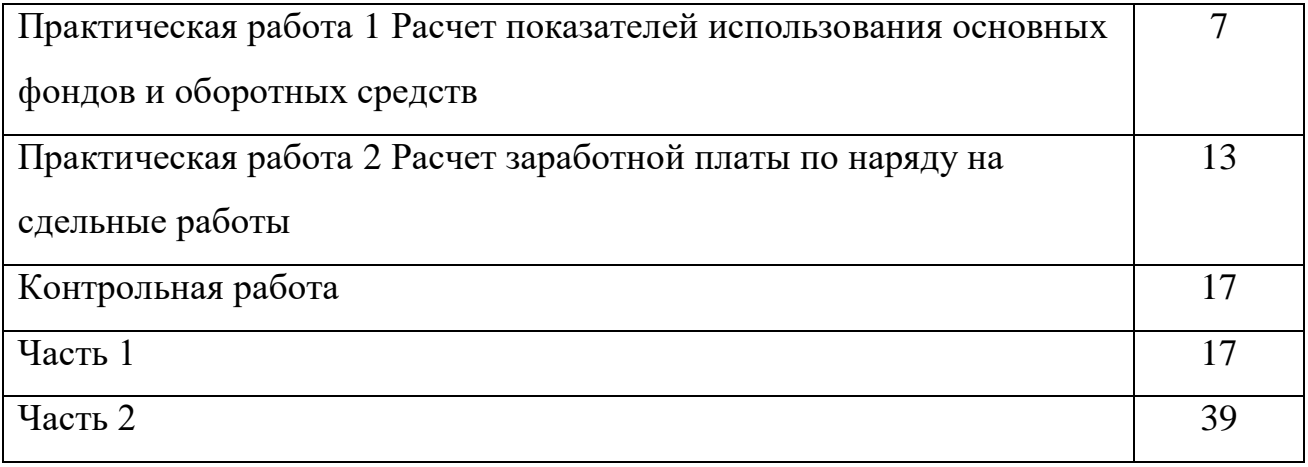

## Практическая работа 1

**Тема:** Расчет показателей использования основных фондов и оборотных средств

**Цель**: Определить амортизационный фонд дистанции пути и получить практические навыки по расчету показателей.

**Перечень оборудования, учебно-наглядных пособий:** Плакаты, нормативная документация, колькулятор.

**Рекомендуемая литература:** Талдыкин В.П. Экономика отрасли: учеб. пособие. — М., 2015. — 544 с. Режим доступа:<http://umczdt.ru/books/45/62148/> — ЭБ «УМЦ ЖДТ»

**Задание**: выполните расчет показателей использования основных фондов и оборотных средств в соответствии с таблицами 2.1, 2.2.

Таблица 2.1 – Исходные даны для определения показателей основных фондов.

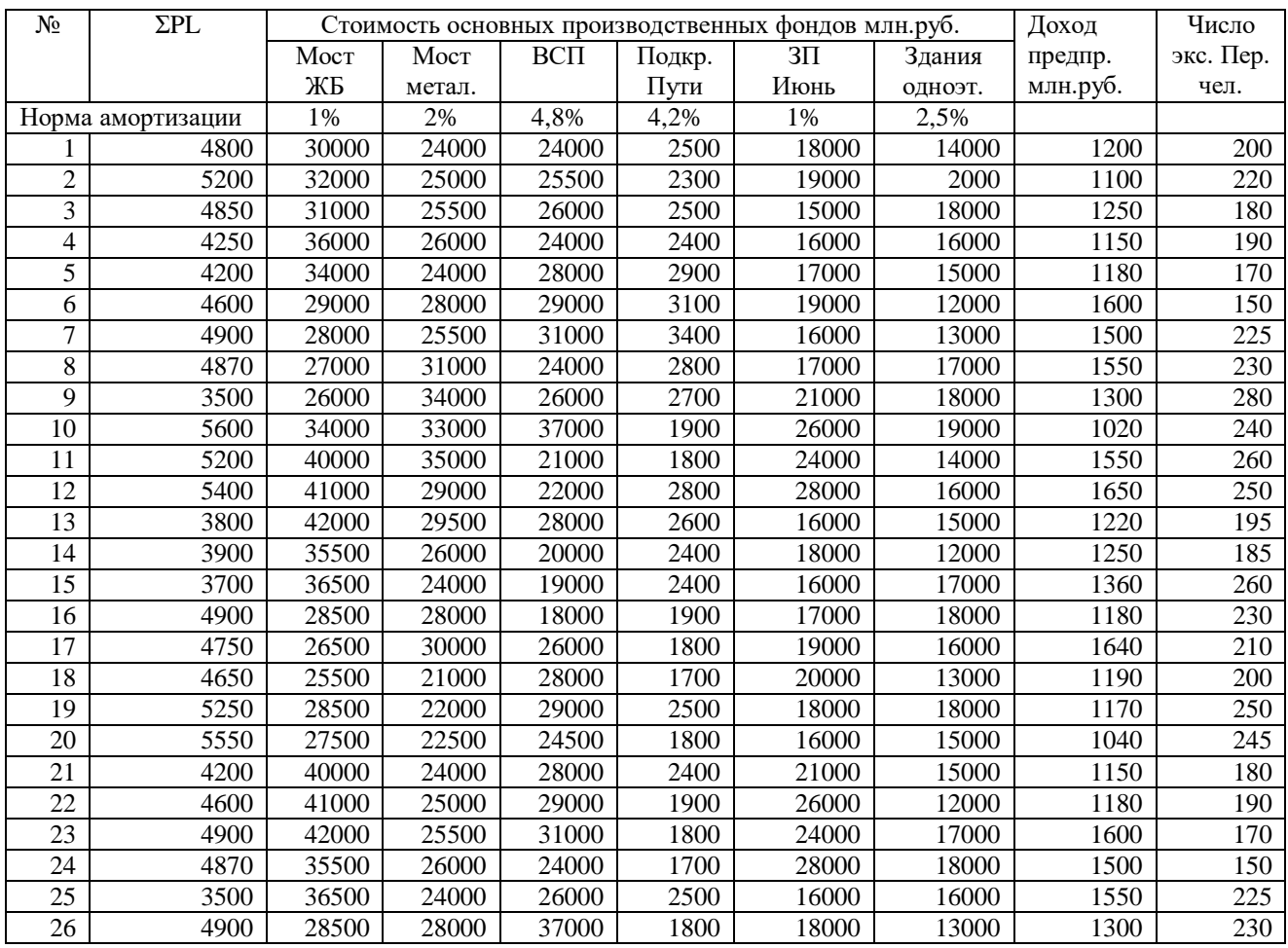

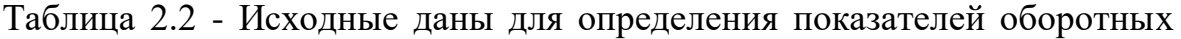

средств.

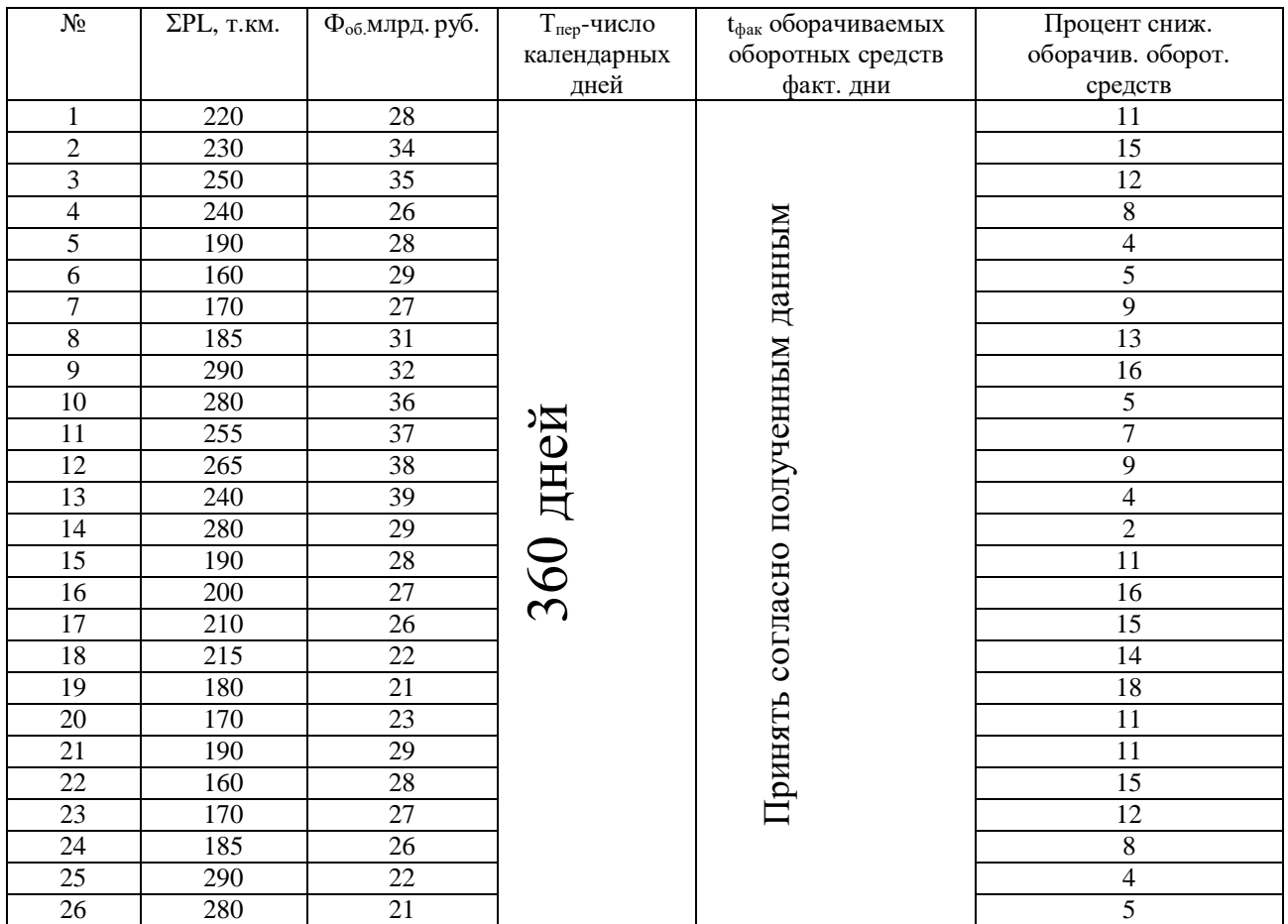

## **Краткие теоретические сведения.**

#### *Основные фонды предприятия*

Основные фонды – это часть имущества предприятия, используемая в качестве средств труда при производстве продукции, выполнении работ или оказания услуг.

*Амортизационный фонд дистанции пути.*

В процессе эксплуатации основные фонды по мере своего износа частями постепенно переносят свою балансовую стоимость на стоимость продукции. Процесс переноса стоимости основных фондов на стоимость продукции называется амортизацией, а переносимая часть стоимости основных фондов – амортизационными отчислениями.

Понятия среднегодовой стоимости основных фондов включает в себя убытие основных фондов в течении года по тем или иным причинам, а также их приобретение. т.к. убытие и приобретение основных фондов могут происходить в разное время года, т.е. основные фонды используются не полностью в течении года.

*Показатели использования основных фондов.*

а) Фондоотдача – обобщающий показатель использования основных фондов. Количество приведенных тонно-киллометров приходящееся на 1 рубль основных фондов.

б) Фондоёмкость- величина обратная фондоотдачи.

в) Фондовооружонность – стоимость основных производственных фондов, приходящаяся на одного работника эксплуатационного контингента.

*Показатели использования оборотных средств.*

Оборотные средства – это стоимостное выражение оборотных производственных фондов и фондов обращения, необходимых для нормального производственного процесса.

К оборотным производственным фондам путевого хозяйства относятся рельсы, шпалы, скрепления, балласт и другие материалы, применение которых связано с текущим содержанием и ремонтом пути, а так же топливо, электроэнергию используемые при эксплуатации пути и ремонтных работах различными путевыми машинами и механизмами.

*Эффективность использования оборотных средств в дистанции пути.*

Для оценки уровня и эффективности использования оборотных средств в настоящее время в основном применяют два показателя.

а) Коэффициент оборачиваемости – количество оборотов, совершаемых оборотными средствами за определенный период времени (месяц, квартал, год).

б) Продолжительность оборота – скорость оборота средств в отчетном периоде.

#### **Порядок выполнения работы.**

1) Определите показатели использования основных фондов. Исходные данные таблица 2.1.

1.1) Определите амортизационный фонд дистанции пути.

Амортизационный фонд А, млн.руб, вычисляют по формуле (2.1)

$$
A = \frac{\alpha \times \Phi_{cp,ocn}}{100}, \tag{2.1}
$$

где α – норма амортизации,

Фср.осн – средняя стоимость основных производственных фондов, млн.руб.

Среднегодовую стоимость основных фондов Ф<sub>ср.осн</sub>, млн.руб., вычисляют по формуле (2.2)

$$
\Phi_{\rm cp,ocH} = \Phi_{\rm oqb} t / T, \qquad (2.2)
$$

где Фоф – стоимость основных фондов, находящихся в распоряжении подразделения в течении определенного времени, млн.руб.

t– время нахождения основных фондов в распоряжении этого подразделения, 12 мес.

T – календарное время, равное 12 мес.

1.2) Определите показатели использования основных фондов.

Фондоотдача от использования основных фондов  $\Phi_{\text{o.m.}}$ , т.км/млн.руб., вычисляют по формуле (2.3)

$$
\Phi_{\text{o.up.}} = \frac{\sum PL}{\sum \Phi_{cp.ocn.}} \tag{2.3}
$$

 $\Gamma$ де  $\sum$  *PL* <sub>-</sub> объём продукции, т.км.

 $\sum \varPhi_{_{cp. ocn.}}$  <sub>-</sub> среднегодовая стоимость основных производственных фондов, млн.руб.

Фондоотдача от дохода предприятия. Фо.д., вычисляют по формуле (2.4)

$$
\Phi_{o,\mathbf{a}} = \frac{\mathcal{A}}{\sum \Phi_{c_{p,ocn.}}} \tag{2.4}
$$

где Д- доходы предприятия, млн.руб.

 $\sum \varPhi_{_{cp. ocn.}}$  <sub>-</sub> среднегодовая стоимость основных производственных фондов, млн.руб.

Фондоёмкость от дохода предприятия.  $\Phi_{o,\pi}$ , млн.руб., вычисляют по формуле (2.6)

$$
\Phi_{\rm e} = \frac{\sum \Phi_{cp.och}}{\mathcal{A}}
$$
\n(2.6)

 $\sum \Phi_{cp.$ *осн.* - среднегодовая стоимость основных производственных фондов, млн.руб.

Д- доходы предприятия, млн.руб.

Фондовооружонность Фв,млн.руб./чел., вычисляют по формуле (2.7)

$$
\Phi_{\rm B} = \frac{\sum \Phi_{\scriptscriptstyle cp. o \scriptscriptstyle c \scriptscriptstyle H.}}{V_{\scriptscriptstyle 9}} \tag{2.7}
$$

где Чэ- численность эксплуатационного персонала, чел.

 $\sum \varPhi_{_{cp. ocn.}}$  <sub>-</sub> среднегодовая стоимость основных производственных фондов, млн.руб.

2) Определить показатели использования оборотных средств. Исходные данные таблица 2.2.

2.1) Определение эффективности использования оборотных средств, в дистанции пути.

Коэффициент оборачиваемости  $K_{06}$ , вычисляют по формуле (2.8)

$$
K_{\text{od}} = \sum PL/\Phi_{\text{od}} \tag{2.8}
$$

где  $\sum$ PL <sub>-объём</sub> перевозочной работы, т.км.

Фоб.- величина оборотных средств, млрд.руб.

Оборачиваемость оборотных средств по плану  $t_{\text{min}}$ , дней, вычисляют по формуле (2.9)

$$
t_{\text{III}} = \frac{T_{\text{nep}}}{K_{\text{off}}} \tag{2.9}
$$

где Т<sub>пл</sub> - число календарных дней определённого периода (360, 90, 30) дней.

Коб – коэффициент оборачиваемости.

2.2) Определить сумму оборотных средств высвобождающийся в связи с ускорением оборачиваемости.

Сумма оборотных средств высвобождающийся в связи с ускорением оборачиваемости.Qв.о.с.,млрд. руб., вычисляют по формуле (2.10)

$$
Q_{\text{B.o.c.}} = \frac{\Phi_{\text{o6}}(t_{\text{m1}} - t_{\phi})}{T_{\text{nep}}}
$$
(2.10)

где t<sub>пл</sub>- оборачиваемость оборотных средств по плану.

tфак- оборачиваемость оборотных средств фактически.

Тпвр.- число дней в определённом периоде (360, 90, 30).

Число дней в определённом периоде Т<sub>пвр</sub>, дней, вычисляют по формуле (2.10)

$$
T_{\text{nep}} = t_{\text{nn}} - \frac{n \times t_{\text{nn}}}{100},\tag{2.11}
$$

где n% - процент снижения оборачиваемости оборотных средств по факту.

**Содержание отчета:** решение по пунктам 1, 2, выводы о проделанной работе.

## **Контрольные вопросы:**

1) Что относится к основным фондам дистанции пути?

2) Какова структура основных фондов предприятия?

3) Что значит физический и моральный износ основных фондов?

## Практическая работа 2

**Тема:** Расчет заработной платы по наряду на сдельные работы

**Цель**: научиться рассчитывать заработную плату по наряду на сдельные работы.

**Перечень оборудования учебно-наглядных пособий:** Плакаты, нормативная документация

**Рекомендуемая литература:** Талдыкин В.П. Экономика отрасли: учеб. пособие. — М., 2015. — 544 с. Режим доступа:<http://umczdt.ru/books/45/62148/> — ЭБ «УМЦ ЖДТ»

**Задание**: произведите расчет заработной платы по наряду на сдельные работы в соответствии с исходными данными таблица 7.1.

Таблица 7.1 - Исходные даны к практической работе 7.

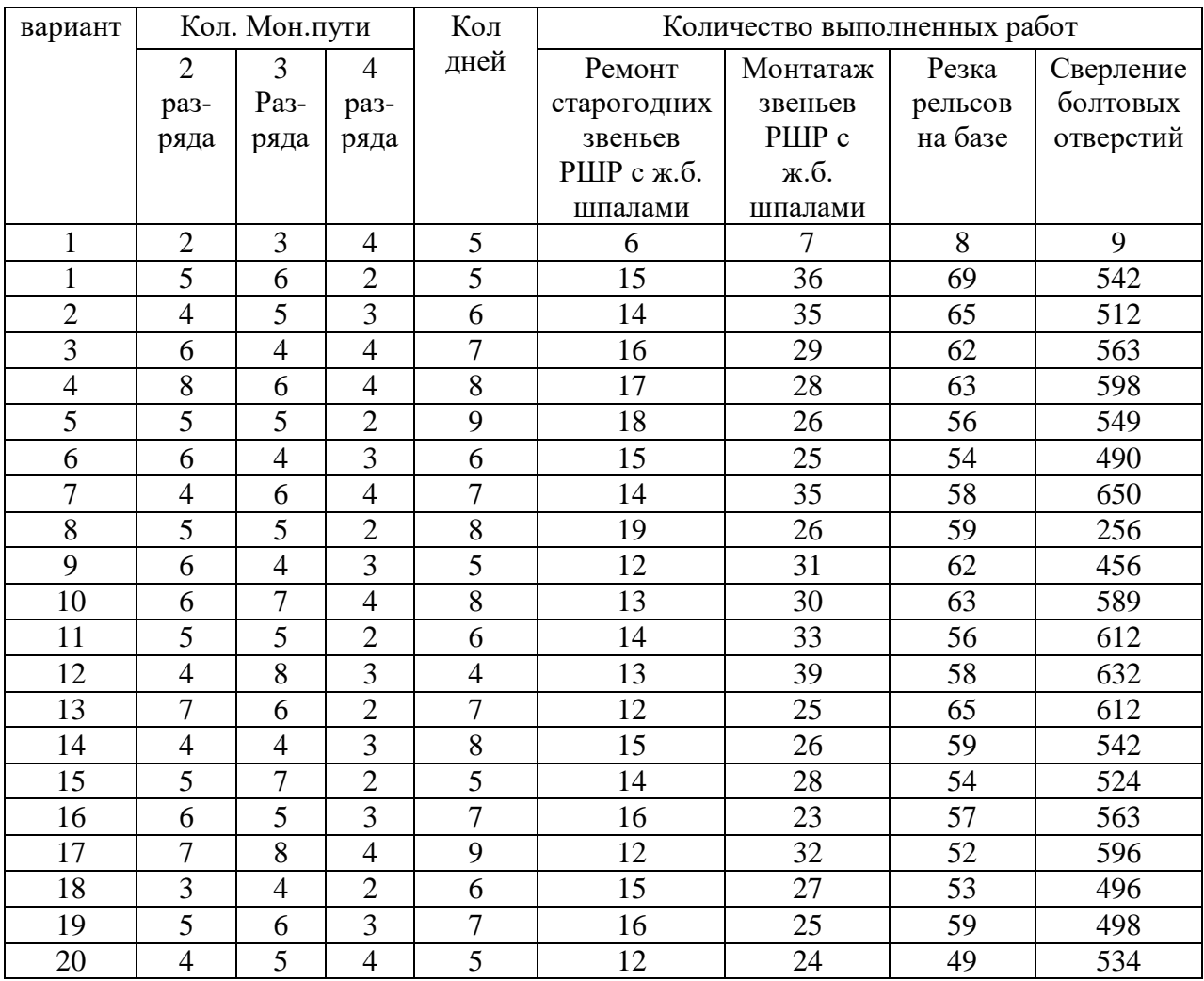

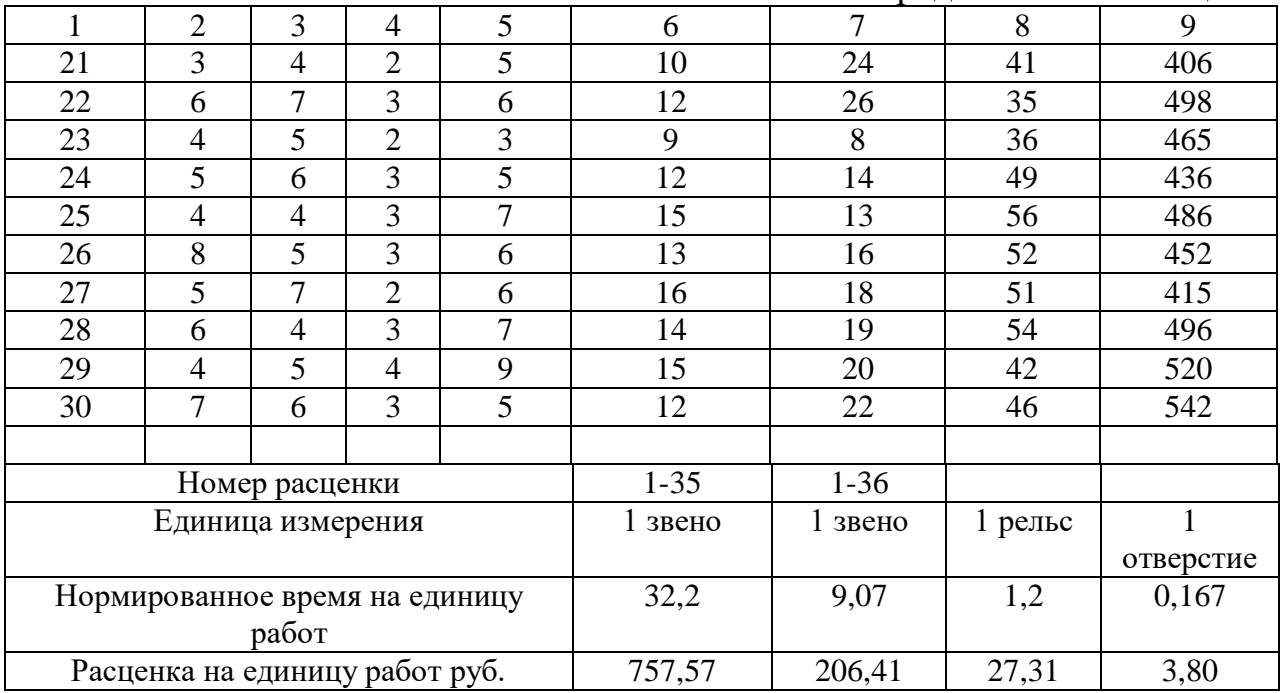

#### **Краткие теоретические сведения.**

Труд рабочих, занятых на капитальном, подъемочном и среднем ремонтах оплачивается по сдельно-премиальной системе.

Сдельный заработок определяется по расценкам, установленным по действующим нормам времени на путевые работы. Кроме того, рабочим выплачивается премия за высокое качество и выполнение в срок установленных заданий. При невыполнении действующих норм выработки премия не выплачивается.

Основным документом для начисления заработной платы является наряд на сдельные работы. Он содержит наименование объекта, где ведутся работы, профессию и фамилию бригадира или рабочего, описание работ (со ссылкой на соответствующий параграф норм), количество работ по заданию, норму времени и расценку, сумму заработной платы и количество нормо-часов (нормированное время) на запланированный объем работ.

Таким образом, наряд на сдельные работы ставит перед исполнителем конкретные задачи, определяет условия и сроки выполнения работ, сумму заработной платы, чем и стимулирует повышение производительности труда и качества выполнения работ.

По окончании работ или в конце месяца наряд закрывают, т.е. указывают объем фактически выполненных работ, нормированное время и размер заработной платы на выполненный объем работ.

В наряде ведется табельный учет времени работы рабочих, выполняющих задание по наряду. В табеле указывается профессия рабочего, категория, табельный номер, количество часов за каждый рабочий день.

### **Порядок выполнения работы:**

1) Заполнить ведомость выполнения сдельных работ (лицевая сторона) таблица 7.2. Столбцы 1-6 заполняются по исходным данным.

Рассчитать нормо-часы на все количество выполненной работы таблица 7.2, столбец 7.

Рассчитать сумму заработка на все количество выполненной работы таблица 7.2, столбец 8.

2) Заполнить ведомость выполнения сдельных работ (оборотная сторона) таблица 7.3. Оборотная сторона заполняется по расчетным данным.

Заработная плата каждого работника определяется по заработку за один час, приведенному к первому разряду.

Заработную плату каждого работника  $3<sub>π</sub>$ , руб, вычисляют по формуле (7.1)

$$
3_{\rm \pi} = t_{\rm or} \times 3_{\rm \pi} \tag{7.1}
$$

где  $3_{\text{m}}$  – заработная плата рабочего по наряду (руб)

t<sub>от</sub> – количество часов, отработанных данным рабочим и приведенным к первому разряду, вычисляют по формуле (7.2)

$$
t_{\text{or}} = t_{\text{o}} \times K_{\text{rap}} \tag{7.2}
$$

где  $t_0$  – количество часов, отработанных рабочим (по табелю учета рабочего времени)

К тар – тарифный коэффициент, соответствующий разряду данного рабочего таблица 7.4.

 $3<sub>y</sub>$  – заработок за один час, приведенный к первому разряду (руб), вычисляют по формуле (6.3)

$$
3_{\mathbf{q}} = \frac{3\pi_{\text{of } \mathbf{q}}}{\sum t_{\text{or}}} \tag{7.3}
$$

где -  $3\Pi_{\text{offu}}$  –заработная плата общая по наряду (таблица 7.2)

 $\sum t_{\text{or}}$  сумма отработанных часов, приведенных к первому разряду (час)

Таблица 7.2 - Расчетная ведомость (бригадная) выполнения сдельных работ (лицевая сторона)

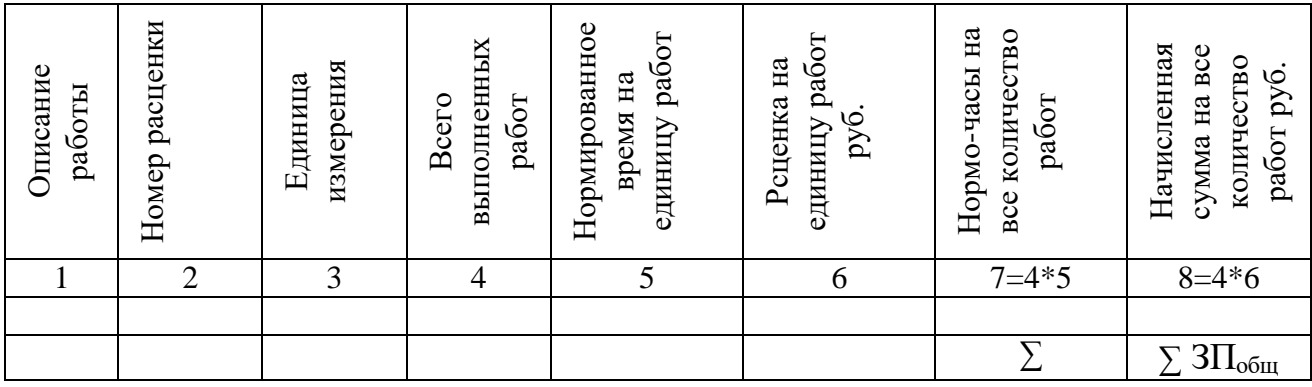

Таблица 7.3 - Расчетная ведомость (бригадная) выполнения сдельных работ (оборотная сторона)

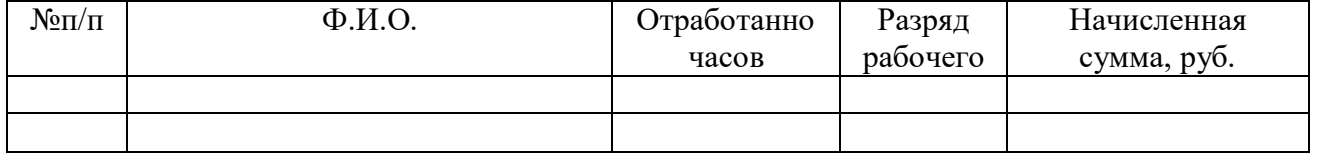

Таблица 7.4 – Разрядная сетка с тарифными коэффициентами

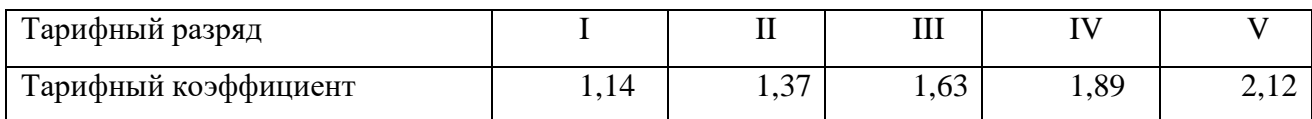

**Содержание отчета:** ведомость выполнения сдельных работ (лицевая сторона) таблица 7.2, расчет и ведомость выполнения сдельных работ (оборотная сторона) таблица 7.3, выводы о проделанной работе.

### **Контрольные вопросы:**

1) Что значит номинальная заработная плата и реальная заработная плата?

2) Перечислите виды сдельной формы оплаты труда?

3) Дать определение «тарифная ставка»?

# **Контрольная работа МДК 04.01**

# **Часть 1**

| Две       | Зад№1          | Зад№2          | Зад№3          | Зад№4         | Две       | Зад№1          | Зад№2          | Зад№3          | Зад№4         |
|-----------|----------------|----------------|----------------|---------------|-----------|----------------|----------------|----------------|---------------|
| последние | Bap.           | Bap.           | Bap.           | Bap.          | последние | Bap.           | Bap.           | Bap.           | Bap.          |
| цифры     |                |                |                |               | цифры     |                |                |                |               |
| зачетки   |                |                |                |               | зачетки   |                |                |                |               |
| 01, 51    | $\mathbf{1}$   | $\mathbf{1}$   | $\mathbf{1}$   |               | 26, 76    | $\mathbf{1}$   | 1              | 26             |               |
| 02, 52    | $\overline{2}$ | $\overline{2}$ | $\overline{2}$ |               | 27, 77    | $\overline{2}$ | $\overline{2}$ | 27             |               |
| 03, 53    | 3              | 3              | 3              |               | 28,78     | $\overline{3}$ | 3              | 28             |               |
| 14, 54    | $\overline{4}$ | $\overline{4}$ | $\overline{4}$ |               | 29, 79    | $\overline{4}$ | $\overline{4}$ | 29             |               |
| 05, 55    | $\overline{5}$ | $\overline{5}$ | $\overline{5}$ |               | 30, 80    | $\overline{5}$ | 5              | 30             |               |
| 06, 56    | 6              | 6              | 6              |               | 31, 81    | 6              | 6              | 31             |               |
| 07, 57    | 7              | $\overline{7}$ | $\overline{7}$ |               | 32, 82    | $\overline{7}$ | $\overline{7}$ | 32             |               |
| 08, 58    | $\overline{8}$ | $\overline{8}$ | $\overline{8}$ |               | 33, 83    | $\overline{8}$ | 8              | 33             |               |
| 09, 59    | 9              | 9              | 9              |               | 34, 84    | 9              | 9              | 34             |               |
| 10,60     | 10             | 10             | 10             |               | 35, 85    | 10             | 10             | 35             |               |
| 11, 61    | 11             | 11             | 11             | Без вариантов | 36,86     | 11             | 11             | 13             | Без вариантов |
| 12, 62    | 12             | 12             | 12             |               | 37, 87    | 12             | 12             | 14             |               |
| 13, 63    | 13             | 13             | 13             |               | 38,88     | 13             | 13             | 15             |               |
| 14, 64    | 14             | 14             | 14             |               | 39,89     | 14             | 14             | 16             |               |
| 15, 65    | 15             | 15             | 15             |               | 40, 90    | 13             | 15             | 17             |               |
| 16,66     | 16             | 16             | 16             |               | 41, 91    | 14             | 16             | 18             |               |
| 17, 67    | 17             | 17             | 17             |               | 42, 92    | 15             | 17             | 19             |               |
| 18,68     | 18             | 18             | 18             |               | 43, 93    | 16             | 18             | 20             |               |
| 19,69     | 19             | 19             | 19             |               | 44, 94    | 17             | 19             | 21             |               |
| 20, 70    | 20             | 20             | 20             |               | 45, 95    | 18             | 20             | 22             |               |
| 21, 71    | 21             | 21             | 21             |               | 46, 96    | 19             | 21             | 23             |               |
| 22, 72    | 22             | 22             | 22             |               | 47, 97    | 20             | 22             | 24             |               |
| 23, 73    | 23             | 23             | 23             |               | 48, 98    | 21             | 23             | 25             |               |
| 24, 74    | 24             | 24             | 24             |               | 49, 99    | 22             | 24             | $\mathbf{1}$   |               |
| 25, 75    | $\mathbf{1}$   | 25             | 25             |               | 50,00     | 23             | 25             | $\overline{2}$ |               |

**Задание на контрольную работу часть 1**

## **Задание №1**

Выполнить конспект по заданному вопросу

- 1. Роль и значение отрасли в условиях рыночной экономики.
- 2. Показатели транспортной продукции и основные показатели железнодорожного транспорта.
- 3. Основные направления развития рынка транспортной продукции. Рыночная концепция.
- 4. Условия формирования рынка научно-технической продукции. Планирование и финансирование научно-технического прогресса.
- 5. Материально-техническая база и ее роль в повышении эффективности и качестве работ дорожных организаций.
- 6. Планирование ремонтов и ремонтно-путевых работ.
- 7. Назначение и задачи дистанции пути и путевых машин.
- 8. Структура и характеристика производственно финансовой деятельности ПЧ и ПМС.
- 9. Классификация предприятия по формам собственности, по отраслевому признаку, по типам производства с учетом производственных и технологических процессов.
- 10.Сущность, назначение, состав и структура основных фондов
- 11.Оценка основных фондов, учет степени изношенности
- 12.Амортизация основных фондов, ее нормы и распределения амортизационных отчислений.
- 13.Показатели эффективности использования и производства основных производственных фондов.
- 14.Состав и структура оборотных средств, показатели оборотных средств.
- 15.Основные принципы организации труда
- 16.Дайте понятие о профессии, специальности, квалификации. Сущность коллективных форм труда.
- 17. Производительность труда. Методы определения показателей производительности труда.
- 18.Классификация производственных процессов и его составные части. Типы производства.
- 19.Классификация затрат рабочего времени исполнителя и машины.
- 20. Нормативы и нормы затрат труда. Источники, используемые в дистанции пути и ПМС.
- 21. Методы и способы проектирования норм затрат труда.
- 22.Принципы организации заработной платы. Формы и системы оплаты труда.
- 23.Тарифная система оплаты труда: сдельная, повременная, их разновидности, преимущества и недостатки.
- 24.Основные положения по корпоративной оплате труда на предприятиях ж/д транспорта

## **Задание №2**

**Тема:** Расчет основных технико-экономических показателей.

**Рекомендуемая литература:** Экономика железнодорожного транспорта [Электронный ресурс]: учебник/ Б.Ф. Андреев [и др.].— Электрон. текстовые данные.— М.: Учебно-методический центр по образованию на железнодорожном транспорте, 2012.— 536 c.— Режим доступа: http://www.iprbookshop.ru/16263.— ЭБС «IPRbooks»

**Задание**: выполните расчет объемных и качественных показателей в соответствии с таблицами 1.1, 1.2.

| $N_2$          | грузооборот    |                      |          |          | пассажирооборот         |                         |          |          |
|----------------|----------------|----------------------|----------|----------|-------------------------|-------------------------|----------|----------|
| Варианта       | $p_1$ млн. $T$ | р <sub>2</sub> млн.т | $l_1$ KM | $l_2$ KM | $\alpha_1$ млн.<br>пасс | $\alpha_2$ млн.<br>пасс | $l_1$ KM | $l_2$ KM |
| $\mathbf{1}$   | 3,0            | 2,5                  | 100      | 150      | 2,0                     | 3,6                     | 60       | 300      |
| $\overline{2}$ | 4,0            | 2,8                  | 150      | 140      | 3,3                     | 3,5                     | 65       | 300      |
| 3              | 5,0            | 2,6                  | 200      | 250      | 3,4                     | 3,8                     | 80       | 300      |
| $\overline{4}$ | 2,0            | 2,7                  | 250      | 260      | 3,5                     | 3,9                     | 75       | 300      |
| 5              | 3,3            | 2,9                  | 300      | 280      | 3,6                     | 4,0                     | 40       | 300      |
| 6              | 3,4            | 3,1                  | 100      | 310      | 4,1                     | 3,4                     | 45       | 300      |
| $\overline{7}$ | 3,5            | 3,6                  | 150      | 320      | 4,2                     | 3,6                     | 46       | 300      |
| 8              | 3,6            | 3,5                  | 200      | 390      | 5,1                     | 3,5                     | 30       | 300      |
| 9              | 4,1            | 3,8                  | 250      | 360      | 5,2                     | 2,9                     | 80       | 300      |
| 10             | 4,2            | 3,9                  | 300      | 350      | 5,3                     | 2,8                     | 75       | 300      |
| 11             | 4,3            | 4,0                  | 100      | 360      | 5,4                     | 3,6                     | 85       | 300      |
| 12             | 4,5            | 3,4                  | 150      | 140      | 5,5                     | 3,5                     | 95       | 300      |
| 13             | 4,6            | 3,6                  | 200      | 250      | 5,6                     | 3,8                     | 100      | 300      |
| 14             | 5,1            | 3,5                  | 100      | 260      | 3,7                     | 3,9                     | 95       | 300      |
| 15             | 5,2            | 2,9                  | 150      | 280      | 3,8                     | 2,5                     | 60       | 300      |
| 16             | 5,3            | 2,8                  | 200      | 310      | 3,9                     | 2,8                     | 75       | 300      |
| 17             | 5,4            | 2,7                  | 250      | 320      | 4,7                     | 2,6                     | 45       | 300      |
| 18             | 5,5            | 1,8                  | 300      | 390      | 4,8                     | 2,7                     | 55       | 300      |
| 19             | 5,6            | 4,0                  | 100      | 360      | 4,0                     | 2,9                     | 95       | 300      |
| 20             | 3,7            | 4,6                  | 150      | 140      | 5,0                     | 3,1                     | 105      | 300      |
| 21             | 3,8            | 4,2                  | 200      | 250      | 2,0                     | 3,6                     | 125      | 300      |
| 22             | 3,9            | 4,3                  | 250      | 260      | 3,3                     | 3,5                     | 100      | 300      |

Таблица 1 – Исходные данные для определения объемных показателей.

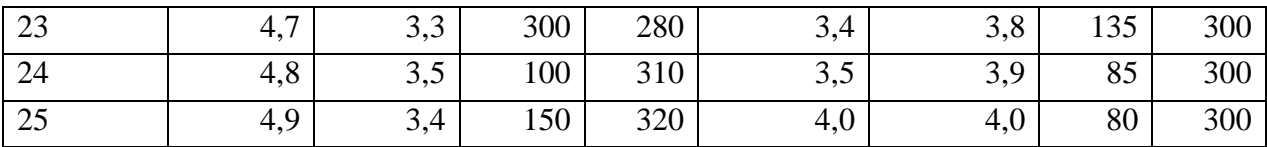

# Таблица 1.2 – Исходные данные для определения качественных показателей

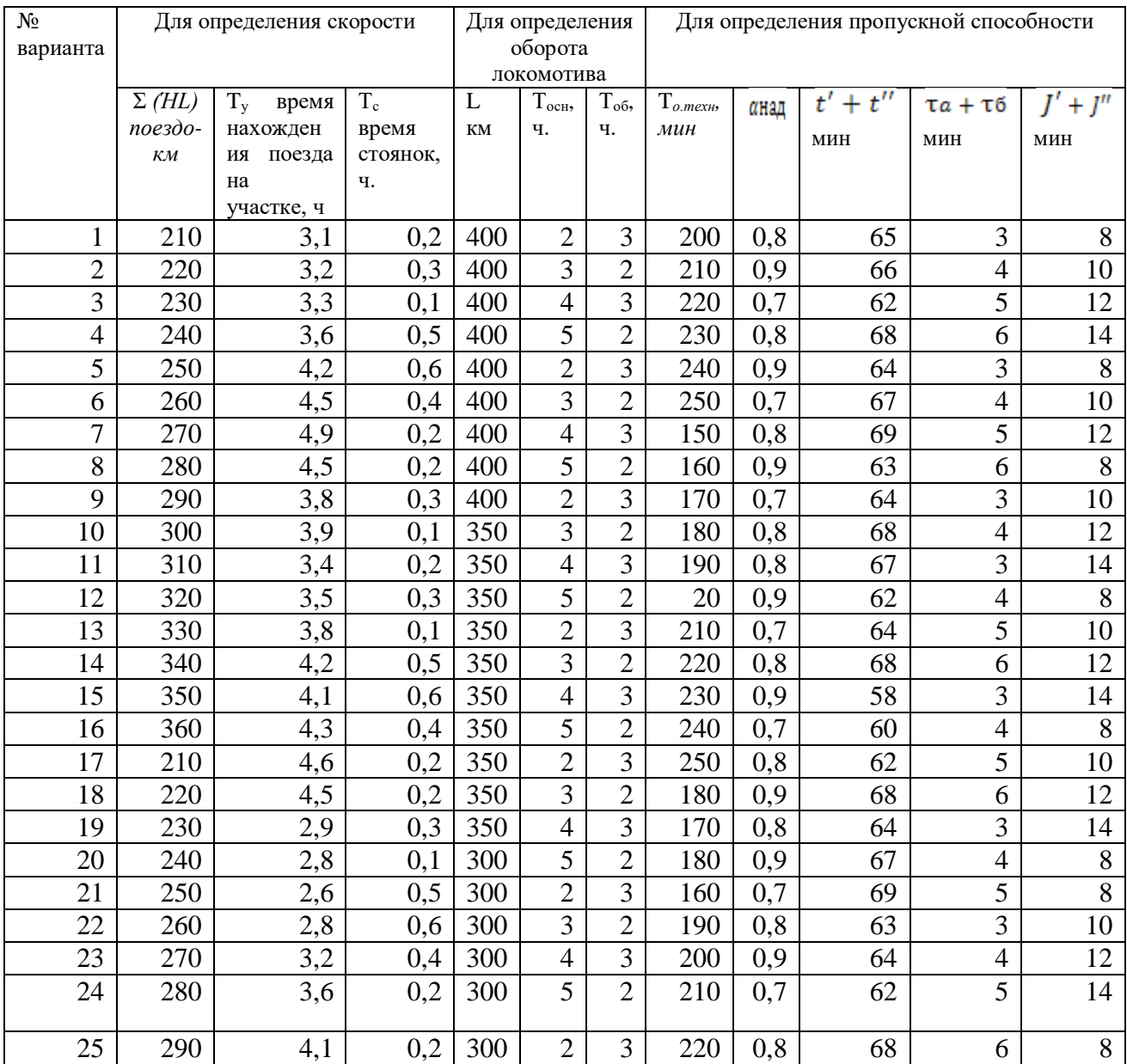

# **Краткие теоретические сведения.**

Объем и качество работы железнодорожного транспорта характеризуются системой объемных и качественных показателей.

*Объемные показатели* служат основой для расчета потребности в подвижном составе и других технических средствах.

К основным объемным показателям относятся: грузооборот, пассажирооборот и грузонапряженность.

*Грузооборот (т-км нетто)* используют для определения перевозочной работы всей сети, железных дорог и отделений железных дорог. Он определяется обычно за год как сумма произведений массы перевезенного груза на соответствующие расстояния перевозки:

*Пассажирооборот,* в пассажиро-км, учитывает работу по перемещению пассажиров и определяется как сумма произведений числа перевезенных пассажиров на расстояния их перевозки:

*Грузонапряженность* (в млн т-км/км в год) определяется как грузооборот, отнесенный к 1 км эксплуатационной длины подразделения сети (дорога, отделение дороги, участок), выполнившего этот грузооборот.

При определении пропущенного по пути тоннажа, производительности труда путейских подразделений и межремонтных нормативов грузонапряженность вычисляют для каждого пути с учетом массы единиц подвижного состава, перевозивших грузы и пассажиров. В этом случае она измеряется в млн т-км брутто/км в год. Грузонапряженность линии является не только количественным, но и качественным показателем, по которому можно судить о степени использования (загруженности) каждого километра пути.

*Количественные показатели* характеризуют уровень использования подвижного состава и технических средств. К ним относятся: скорость движения поездов, оборот вагона и локомотива, нагрузка вагона, масса поезда, провозная и пропускная способности участка

Различают техническую и участковую скорости движения поездов.

*Техническая скорость,* км/ч, — средняя скорость движения поезда участке без учета стоянок на промежуточных станциях:

Скорость движения на участке пути, или *участковая скорость* vу, км/ч, представляет собой среднюю скорость движения поезда на участке с учетом времени стоянки на промежуточных станциях. Среднюю участковую скорость определяют делением пробега в поездо-км на затраченное на это время в поездо-ч.

*Оборот вагона* является универсальным показателем работы железнодорожного транспорта, поскольку показывает время, затрачиваемое на полный цикл работы вагона — от момента окончания погрузки до момента начала следующей погрузки.

*Оборотом локомотива* называют время, затрачиваемое локомотивом на полный цикл работы, связанной с обслуживанием пары поездов. Полным оборотом локомотива считается время от момента выхода локомотива на контрольный пункт основного депо для следования с поездом до очередного выхода локомотива на тот же контрольный пункт для следования с поездом.

*Нагрузка вагона* (статическая и динамическая) характеризует степень использования его грузоподъемности.

*Пропускная способность участка* представляет собой максимальную интенсивность движения поездов (пар поездов), которые могут быть пропущены по нему за единицу времени (сутки, час) в зависимости от имеющихся постоянных устройств, типа и мощности тяговых средств, рода вагонов и способа организации движения поездов.

Пропускную способность определяют по четырем основным элементам: перегонам, станциям, устройствам энергоснабжения и устройствам тягового хозяйства.

*Провозная способность участка* — максимальное количество тонн груза, которое может быть перевезено по участку за сутки.

### **Порядок выполнения работы:**

1) Ознакомьтесь с материалом учебника, конспекта, дополнительной литературы. Выберите и запишите в отчет основные сведения.

2) Рассчитайте объемные показатели. Исходные данные таблица1.1.

a) 
$$
\Gamma
$$
ру30060port,  $\Sigma(\rho I)$ ,  $\Gamma$ -KM Hetro, вычисляют по формуле (1.1)  
 $\Sigma(\rho I) = \rho_1 1_1 + \rho_2 1_2 + ... + \rho_\eta I_\eta,$  (1.1)

где *р* 1*р2,..., р<sup>п</sup>* — масса грузов, т;

 $l_1 l_2, ..., l_n$  — соответствующие расстояния перевозки грузов, км.

б) Пассажирооборот, Σ(АΙ), пассажиро-км, вычисляют по формуле (1.2)

$$
\Sigma(AI)=\alpha_1 l_1+\alpha_2 l_2+\ldots+\alpha_\eta l_\eta,\qquad\qquad(1.2)
$$

 $\Gamma$ де  $a_1, a_2, ..., a_n$  — число пассажиров, перевезенных каждой станцией;

 $l_1, l_2, ..., l_n$  соответствующая дальность перевозки пассажиров.

в) Среднюю грузонапряженность, Г, млн т-км/км в год, вычисляют по формуле (1.3)

$$
\Gamma = \Sigma(\rho I)/I_{\alpha} \tag{1.3}
$$

где *Σ (р1)* — грузооборот подразделения сети, т-км;

*L***э**— длина подразделения сети, выполнившего грузооборот.

3) Рассчитайте качественные показатели. Исходные данные таблица 1.2.

а) Определите техническую и участковую скорость движения поезда на участке.

Техническая и участковая скорость движения поезда на участке, ν**1,** км/ч, вычисляют по формуле (1.4)

$$
v_i = \sum \left( HL \right) / \sum \left( NT \right) \tag{1.4}
$$

где Σ *(ΉL)* — длина участка пути, поездо-км;

*Σ (ΝΤ)* — время нахождения поезда на перегоне, поездо-ч.

б) Определите полный оборот локомотива на тяговом участке.

Полный оборот локомотива на тяговом участке, *Oл,*ч, вычисляют по формуле (1.5)

$$
O_{\rm n} = 2L/v_{\rm y} + T_{\rm oct} + T_{\rm o6},\tag{1.5}
$$

где *L*— длина тягового участка (плеча), км;

V *<sup>y</sup>* — средняя участковая скорость движения пары поездов, обслуживаемых локомотивом за один оборот, км/ч;

*Т осн , Т об* - — время нахождения локомотива на станциях соответственно основного и оборотного депо, ч.

в) Определите пропускную способность участка.

На однопутных линиях при наличии автоблокировки и при полном пакетном графике движения пропускную способность перегона в парах поездов,  $N_n$ , вычисляют по формуле (1.6)

$$
N_n = \frac{(1400 - \text{T o.} \text{gamma})a_{\text{Haq}}}{0.5(t' + t'' + \text{tau} + \text{t6}) + 0.5(J' + J'')} \tag{1.6}
$$

где T *о.техн*— продолжительность технологического «окна» для производства различных ремонтных работ, мин;

— коэффициент, учитывающий надежность технических средств участка;

 $t' + t''$  время хода поездов соответственно в прямом и обратном направлениях, мин;

— станционные интервалы на ограничивающих перегон раздельных пунктах, мин;

 $J' + J''$  межпоездные интервалы в пакетах нечетного и четного направлений, мин.

**Содержание отчета:** запись по пункту 1, решение по пунктам 2, 3, выводы о проделанной работе.

## **Задание №3**

**Тема:** Расчет производительности труда.

**Рекомендуемая литература:** Экономика железнодорожного транспорта [Электронный ресурс]: учебник/ Б.Ф. Андреев [и др.].— Электрон. текстовые данные.— М.: Учебно-методический центр по образованию на железнодорожном транспорте, 2012.— 536 c.— Режим доступа: http://www.iprbookshop.ru/16263.— ЭБС «IPRbooks»

**Задание**: выполните расчет производительность труда в натуральных, стоимостных и условных единицах соответствии с таблицами 3.1, 3.2, 3.3. Таблица 3.1 – исходные данные

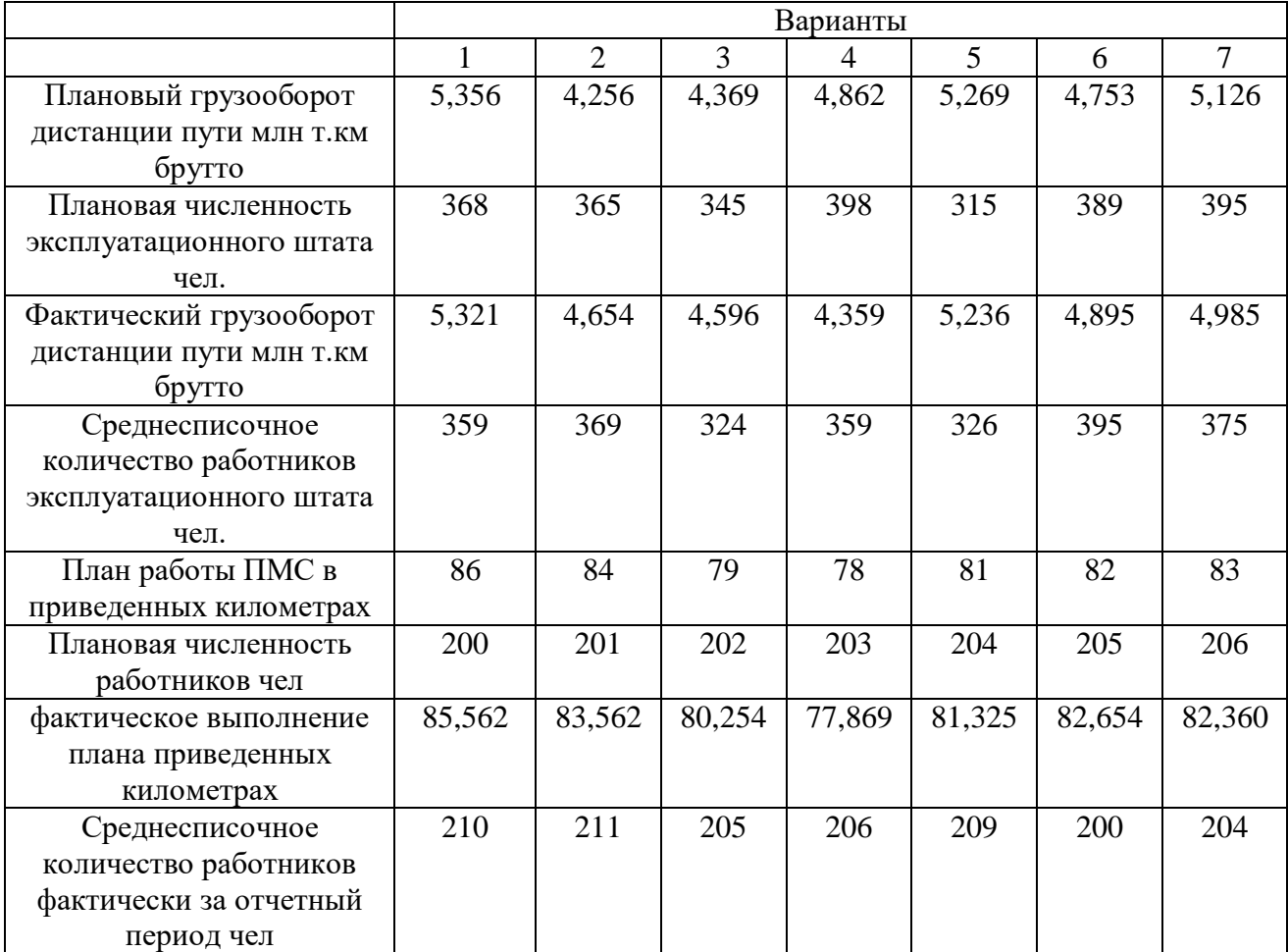

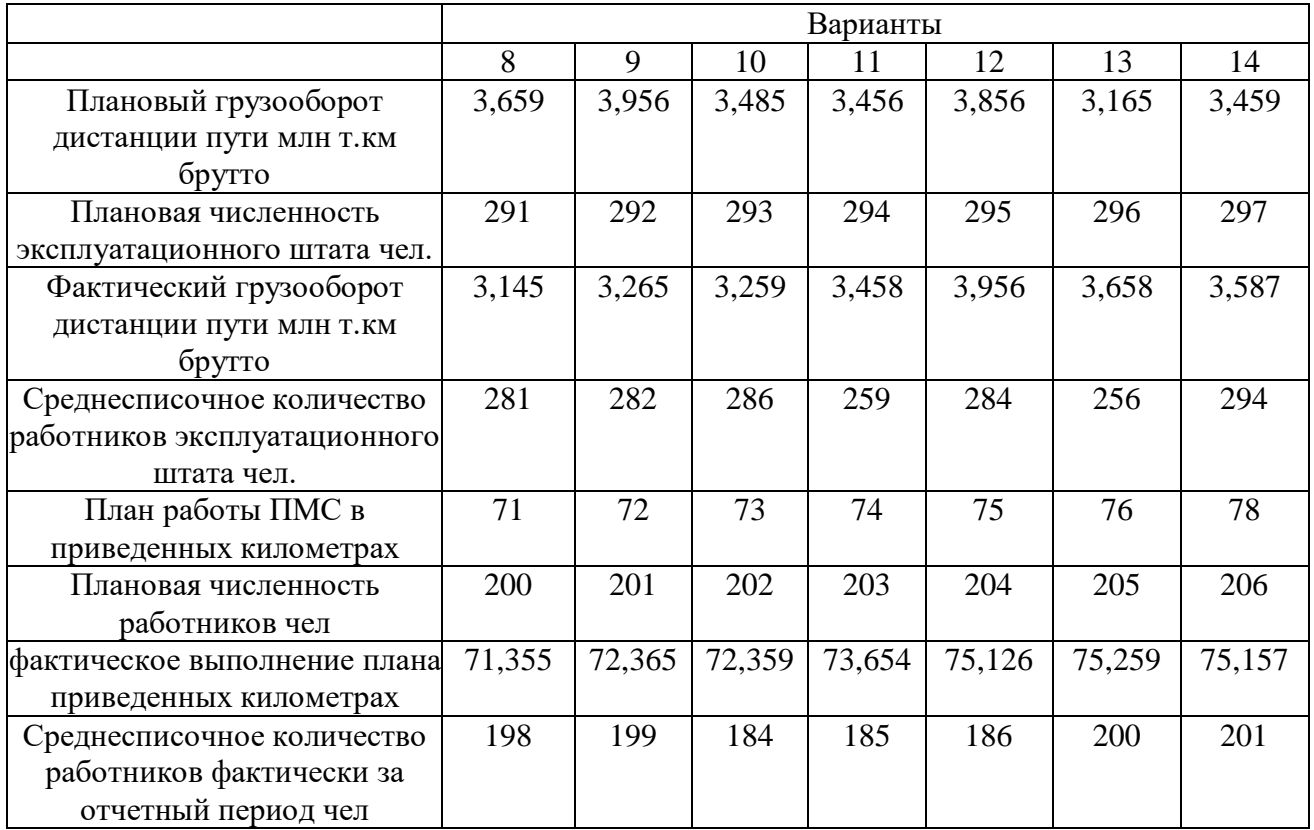

# Продолжение таблицы 3.1

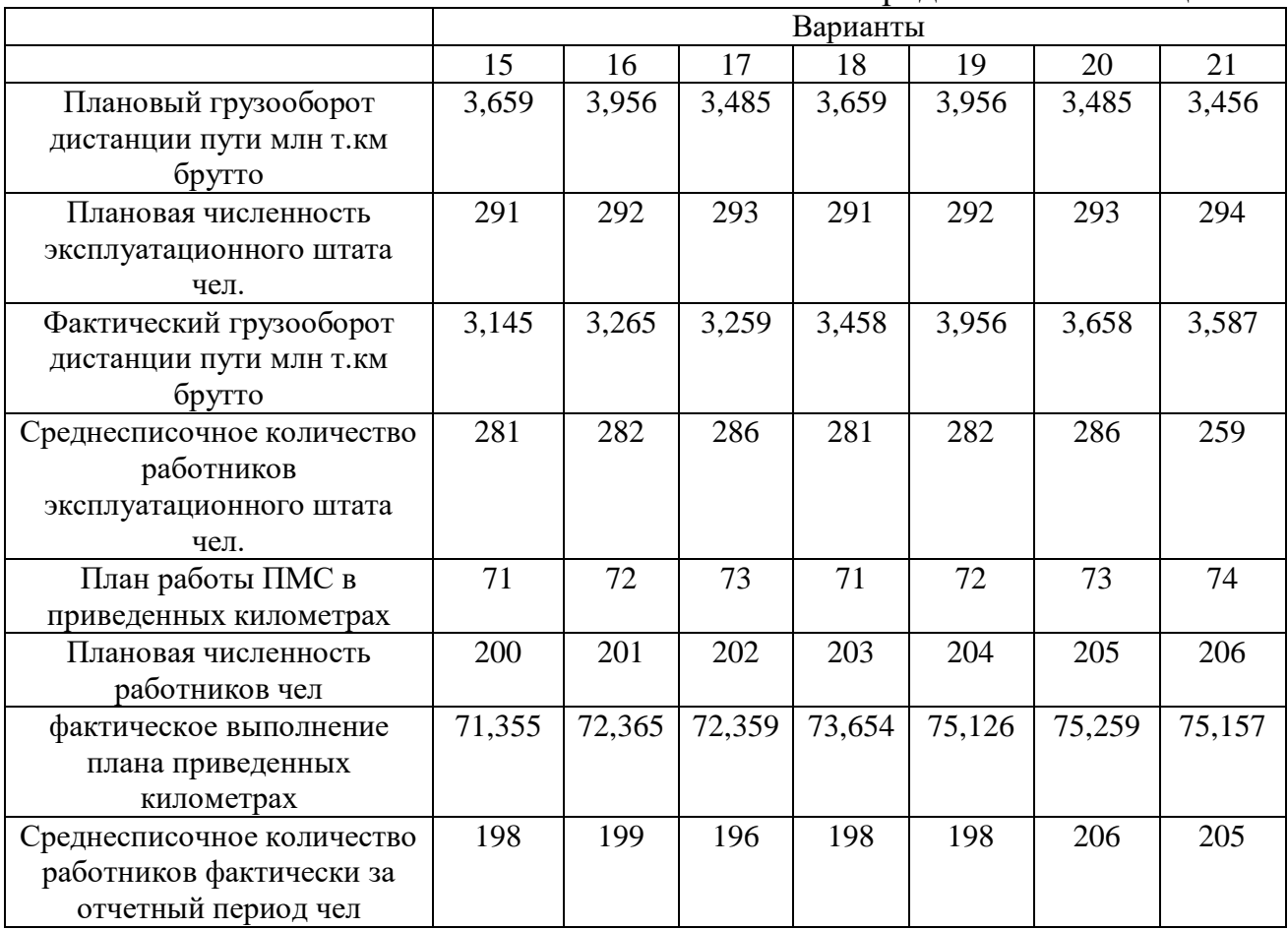

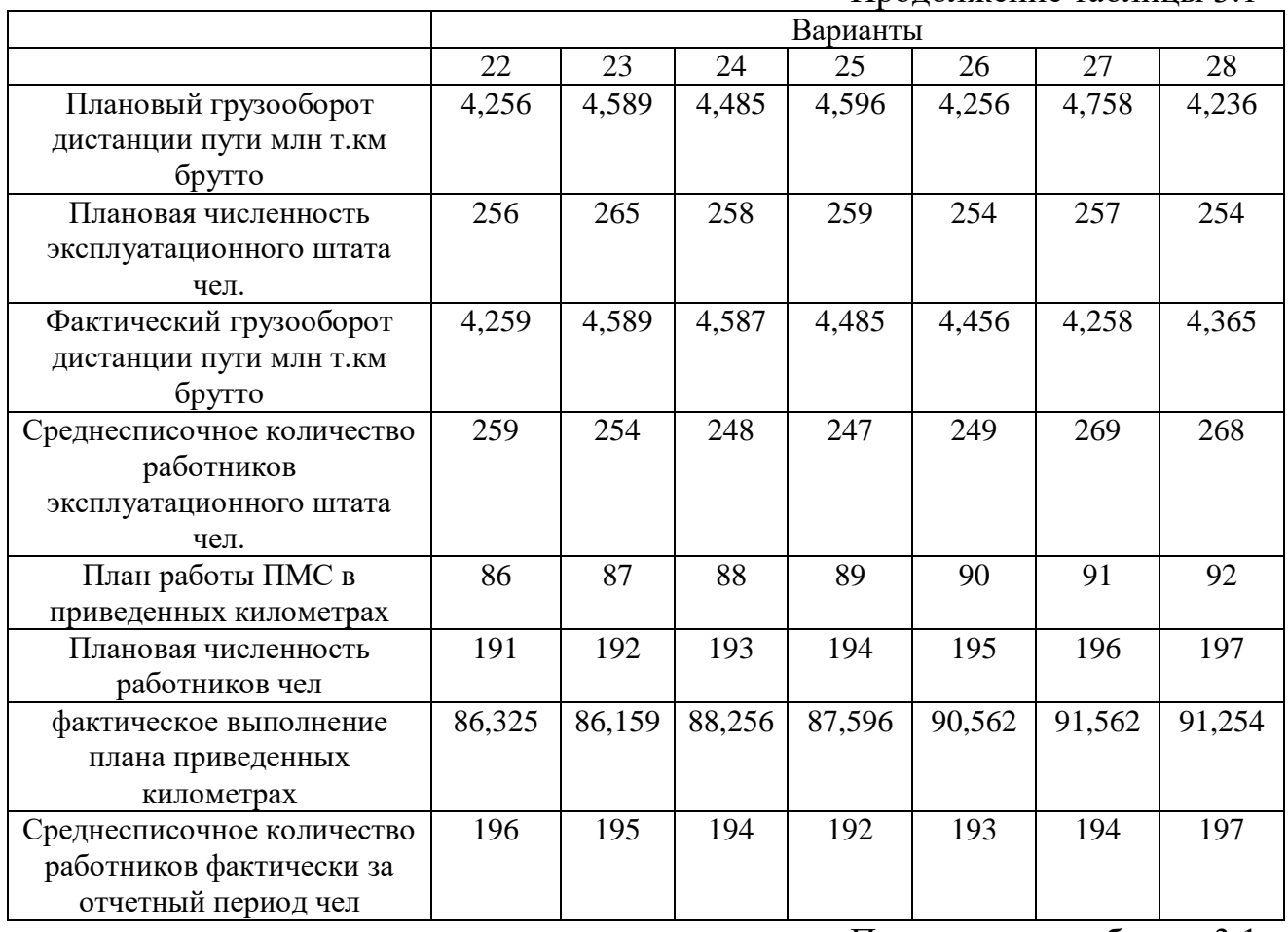

Продолжение таблицы 3.1

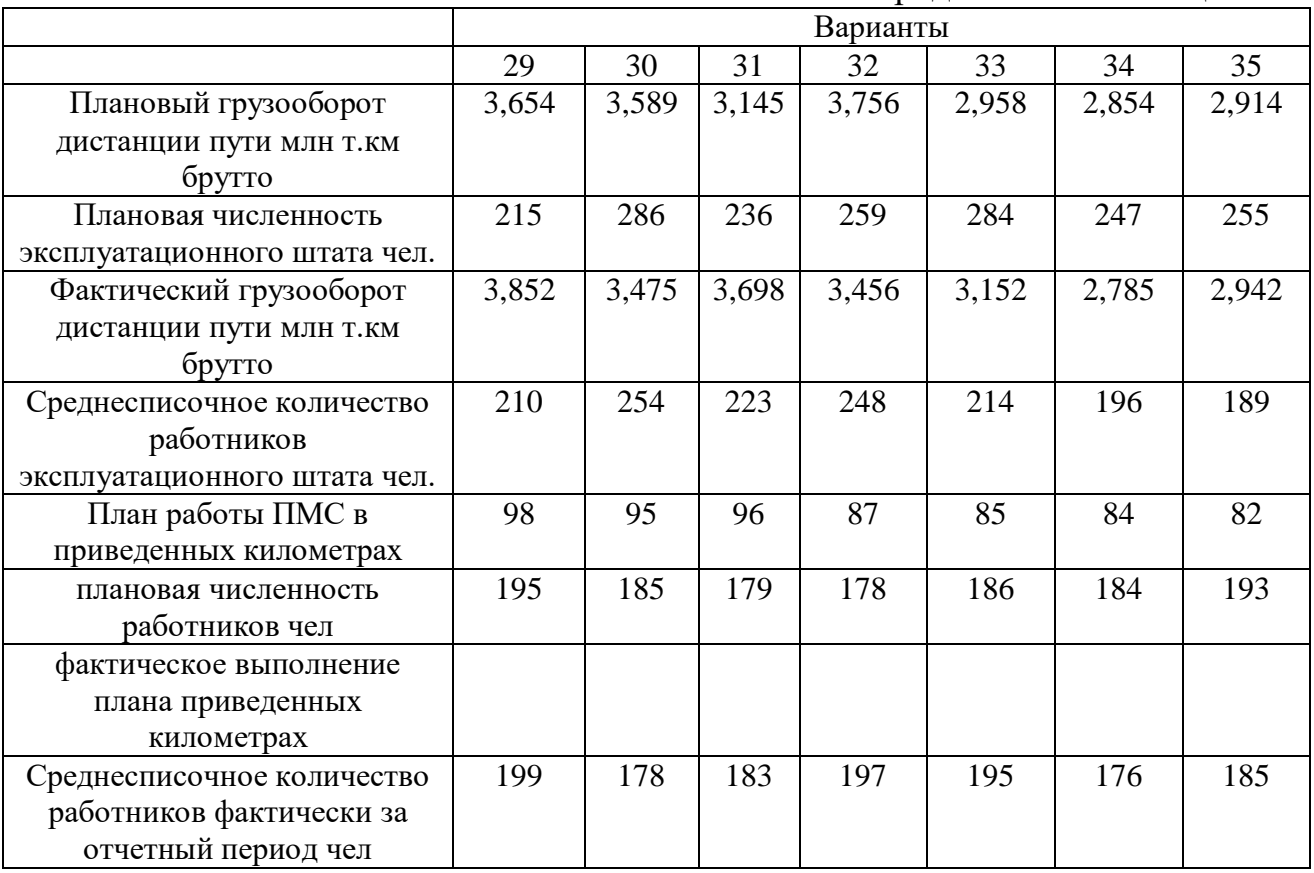

Таблица 3.2 – исходные данные

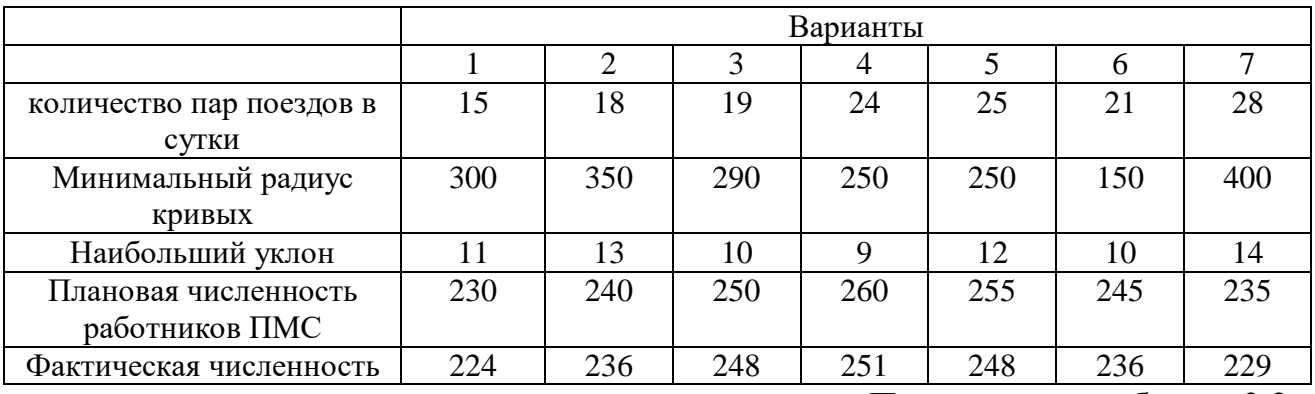

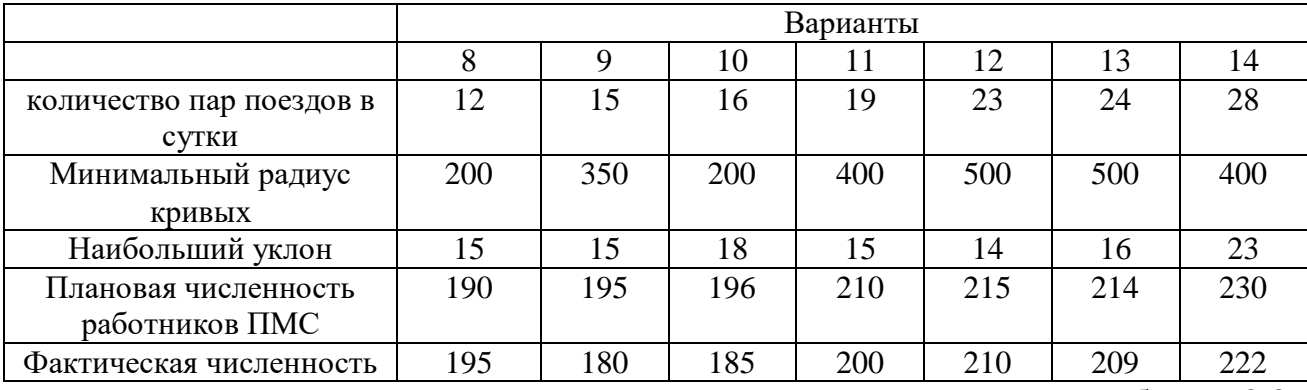

Продолжение таблицы 3.2

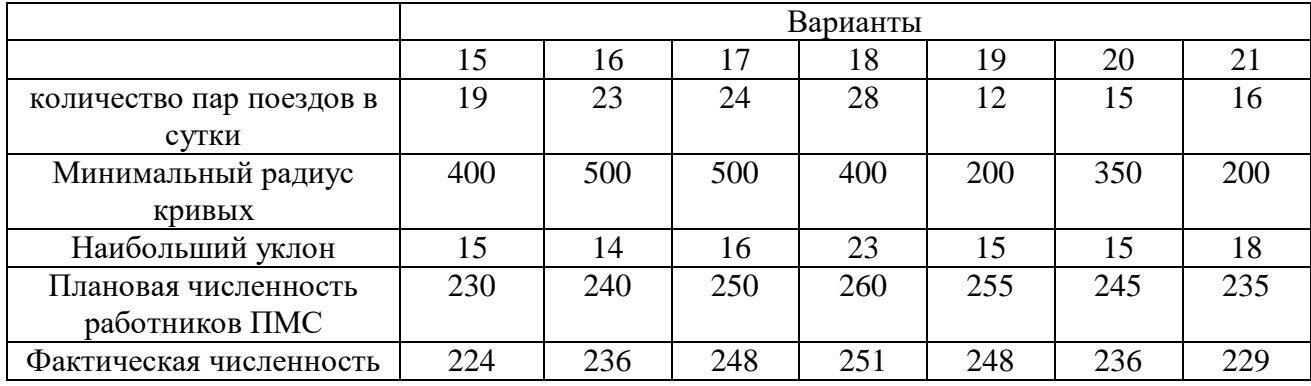

Продолжение таблицы 3.2

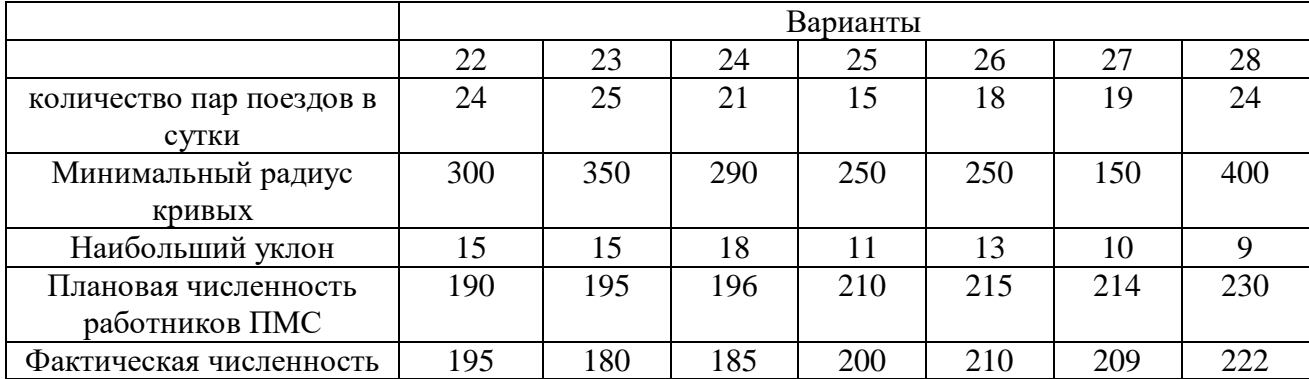

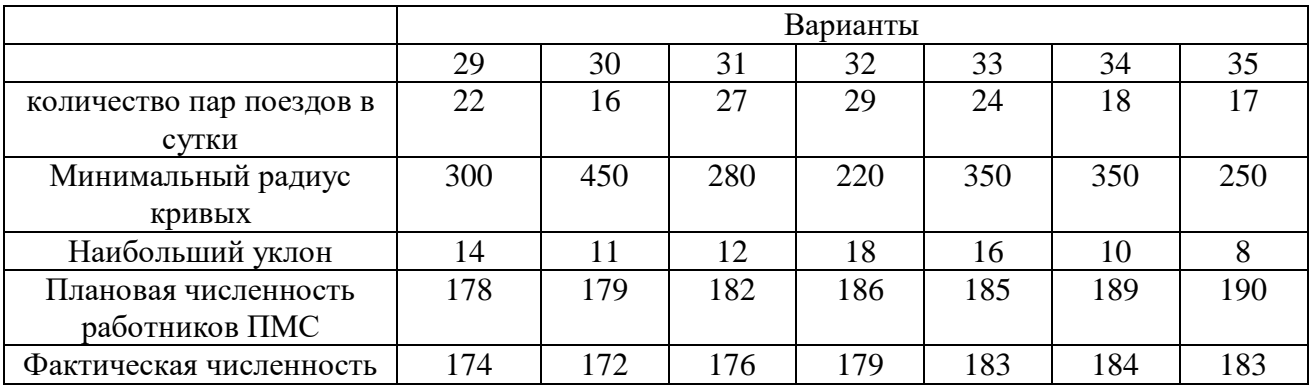

# Таблица 3.3 – исходные данные

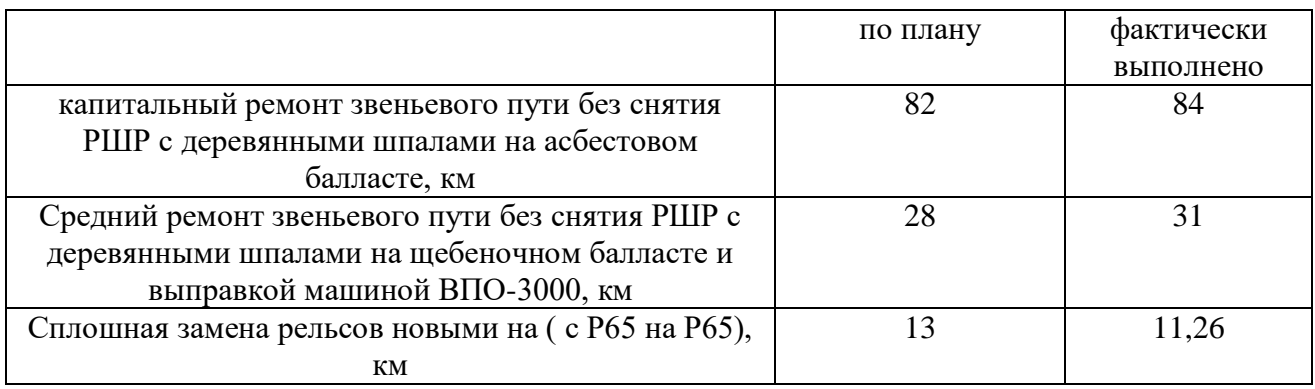

# **Краткие теоретические сведения.**

Производительность труда является важнейшим показателем работы предприятий путевого хозяйства. В целом производительность труда на железнодорожном транспорте определяется объемом перевозок в приведенных тонно-километрах, приходящихся на одного работника эксплуатационного штата (численности) в течении определенного срока (квартал, год).

Для характеристики производительности труда могут быть использованы следующие показатели: выработка продукции, трудоемкость продукции.

Выработка работников, занятых на эксплуатации пути, в соответствующих службах дорог, отделениях дорог, дистанциях пути, определяется в тонно-километрах брутто, по всем видам движения, приходящихся на одного работника эксплуатационного штата.

Производительность труда можно выразить также в затратах рабочей силы на текущее содержание одного километра приведенной длины пути.

*Выработка работников путевой машинной станции* характеризуется количеством приведенных километров капитального ремонта пути приходящихся на одного работника, занятого на капитальном ремонте.

Объем работ в приведенных километрах определяется с учетом коэффициентов относительной трудоемкости различных видов путевых работ по ремонту пути.

В качестве приведенной единицы принят 1 км капитального ремонта пути с деревянными шпалами на щебеночном балласте.

Для работ, выполняемых на перегоне, введены поправки к коэффициентам относительной трудоемкости. Поправка зависит от размеров движения, элементов плана и профиля пути.

Для выражения различных видов ремонтно-путевых работ в приведенных километрах применяются специальные коэффициенты.

Производительность труда работников по другим видам деятельности (карьерное хозяйство, шпалопропиточные заводы, путевые дорожные мастерские и др.) определяют делением произведенной продукции в стоимостном выражении или натуральных показателях на среднемесячную, квартальную или годовую численность работников.

Производительность труда рассчитывается по плановым и фактическим показателям.

### **Порядок выполнения работы:**

1) На основании исходных данных, таблица 3.1, определите показатели производительности труда за год, определить процент выполнения задания по производительности труда.

1.1) Определите процент выполнения задания по производительности труда дистанции пути.

Выработка работников, занятых на эксплуатации пути, в соответствующих службах дорог, отделениях дорог, дистанциях пути,  $\Sigma(PL)_{T,\Pi,6p}$ , тонно-километры брутто, вычисляют по формуле (3.1)

$$
B_n = \frac{\sum (PL)_{\text{a.n.6p}}}{\text{Y}_3} \tag{3.1}
$$

где -  $\Sigma(PL)_{R,\text{m,6p}}$  приведенные тонно-километры главного пути, брутто.

Ч<sup>э</sup> - численность работников эксплуатационного штата, чел. Процент выполнения задания П, вычисляют по формуле (3.2)

$$
\Pi = \frac{\mathbf{B}_{\phi\text{aKT}}}{\mathbf{B}_{\text{m,nH}}} \cdot 100\%
$$
\n(3.2)

где - В<sub>факт</sub> фактическая выработка на одного работника.

Вплан плановая выработка на одного работника.

а) Рассчитайте плановую выработку на одного работника.

б) Рассчитайте фактическую выработку на одного работника.

в) Рассчитайте процент выполнения задания по производительности труда.

1.2) Определите процент выполнения задания по производительности труда ПМС.

Выработка работников путевой машинной станции  $B_{\text{mnc}}$ , приведенные км./чел, вычисляют по формуле (3.3)

$$
B_{\text{mnc}} = \frac{\Sigma L_{\text{np}.\text{KP}}}{q_{\text{mnc}}},\tag{3.3}
$$

где -  $\sum L_{\text{ID.KD}}$ , приведенные километры капитального ремонта пути.

Чпмс численность работников путевой машинной станции, чел.

а) Рассчитайте плановую выработку на одного работника.

б) Рассчитайте фактическую выработку на одного работника.

в) Рассчитайте процент выполнения задания по производительности труда.

2) Определите производительность труда работников ПМС, ведущих работы на участках движения поездов. Исходные данные таблица 3.2, 3.3.

Коэффициентом относительной трудоемкости путевых работ определяются по таблице 3.4.

Таблица 3.4 - Коэффициентом относительной трудоемкости путевых работ.

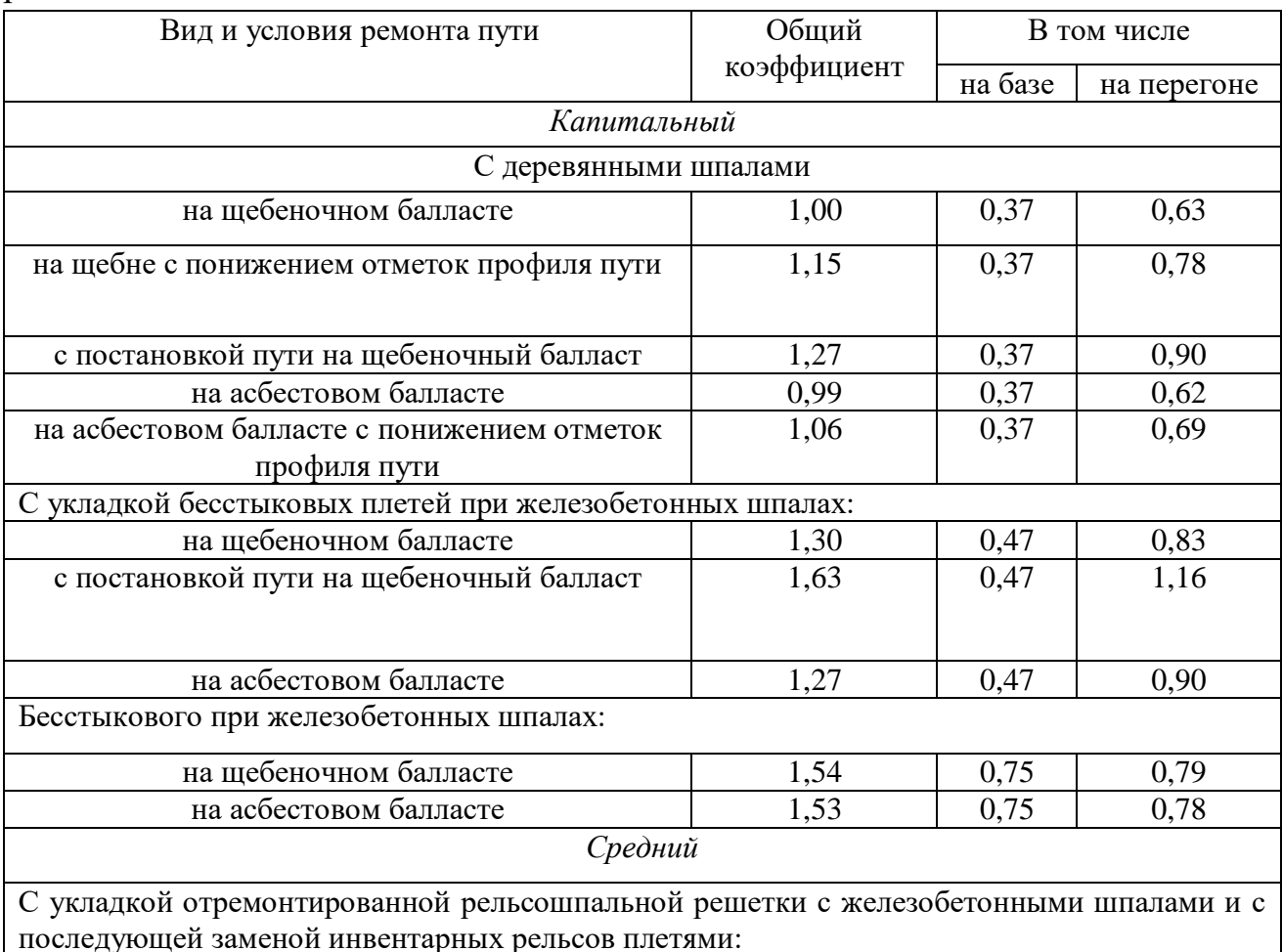

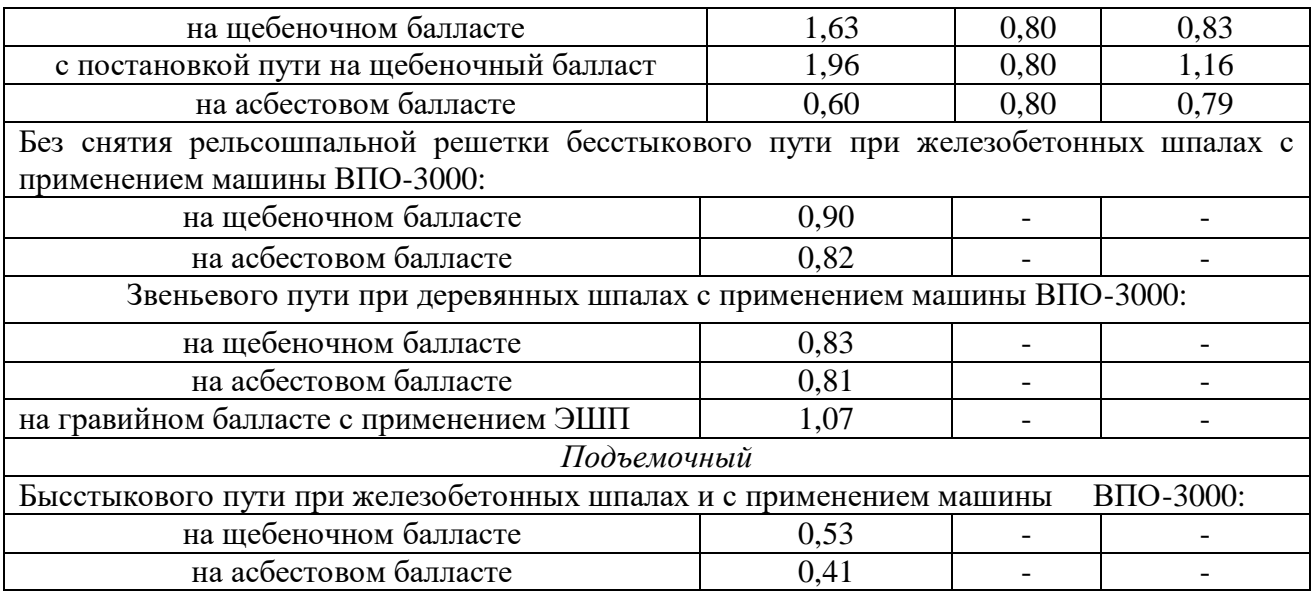

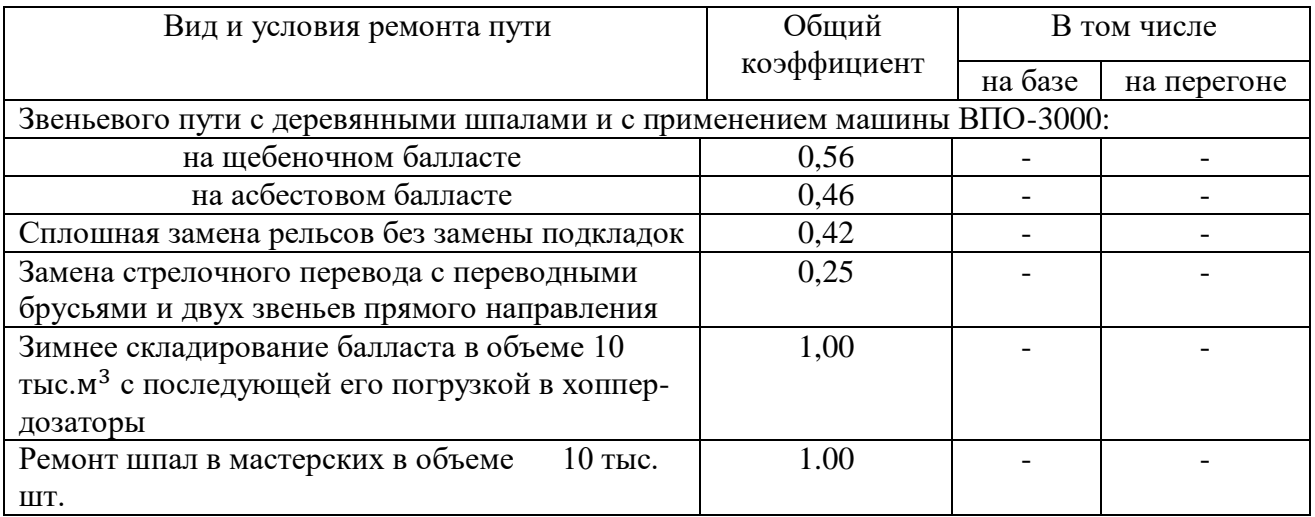

*Примечание.* К этим коэффициентам для работ на перегоне применяются следующие поправки: при количестве пар поезда за рабочую смену (8ч) до18 – 0,95; от 19 до 30 – 1,00; от 31 до 42 – 1,05; от 43 до 54 – 1,10; более 54 – 1,15; при кривых радиусом  $200 - 300$  м  $- 1,10$ ; менее  $200$  м  $- 1,25$ ; при уклонах  $13 -$ 20‰ – 1,10; более 20‰ – 1,20.

# *Пример выполнения.*

Определить производительность труда работников ПМС, ведущих работы на участках движения поездов в количестве 16 пар за рабочую смену, минимальный радиус кривых – 400 м, наибольший уклон − 12‰. Плановая численность работников ПМС – 260 чел., фактическая – 254 чел.

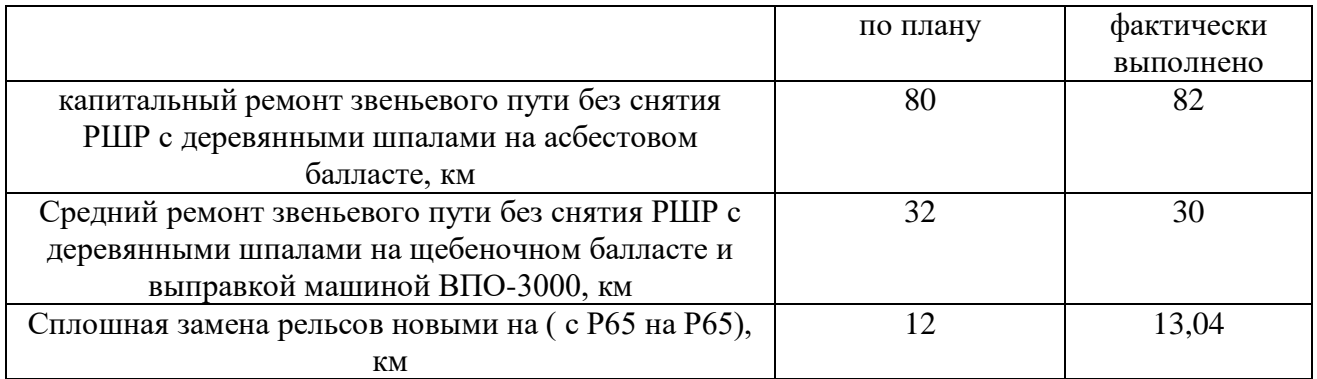

## *Объем ремонтно-путевых работ за год*

С помощью коэффициентов относительной трудоемкости определяем объем работ (приведенные километры):

 По плану Капитальный ремонт 80∙(0,37+0,63∙0,95)=77,48 Средний ремонт 32∙0,83∙0,95=25,23 Смена рельсов 12,6∙0,49∙0,95=5,87 Всего за год 77,48+25,23+5,87=108,58

Фактически выполнено

Капитальный ремонт 82∙(0,37+0,63∙0,95)=79,42 Средний ремонт 30∙0,83∙0,95=23,66 Смена рельсов 13,4∙0,49∙0,95=6,24 Всего за год 77,42+23,66+6,24=109,32

Производительность труда составит: по плану

\n
$$
\text{Вплан} = \frac{108,58}{260} \approx 0.418;
$$
\n

фактически

$$
B\phi a\kappa\tau = \frac{109,32}{254} \approx 0,430.
$$

Рост производительности труда составит:

$$
\Delta \Pi T = \frac{0,430}{0,418} \cdot 100\% \approx 102,9\%.
$$

**Содержание отчета:** решение по пункту 1, 2, выводы о проделанной работе.

## **Задание 4**

**Тема:** Расчет норм затрат труда по нормативам

**Цель**: научится рассчитывать нормы времени по элементам выполняемых работ.

**Перечень оборудования учебно-наглядных пособий:** Плакаты, нормативная документация.

**Рекомендуемая литература:** Экономика железнодорожного транспорта [Электронный ресурс]: учебник/ Б.Ф. Андреев [и др.].— Электрон. текстовые данные.— М.: Учебно-методический центр по образованию на железнодорожном транспорте, 2012.— 536 c.— Режим доступа: http://www.iprbookshop.ru/16263.— ЭБС «IPRbooks»

**Задание**: Произвести расчет нормы времени и сравнить полученные результаты с результатами таблицы 4.1.

Наименование работы - выправка бесстыкового пути по уровню укладкой регулировочных прокладок толщиной до 10 мм при бесподкладочном рельсовом скреплении ЖБР-65.

Таблица 4.1

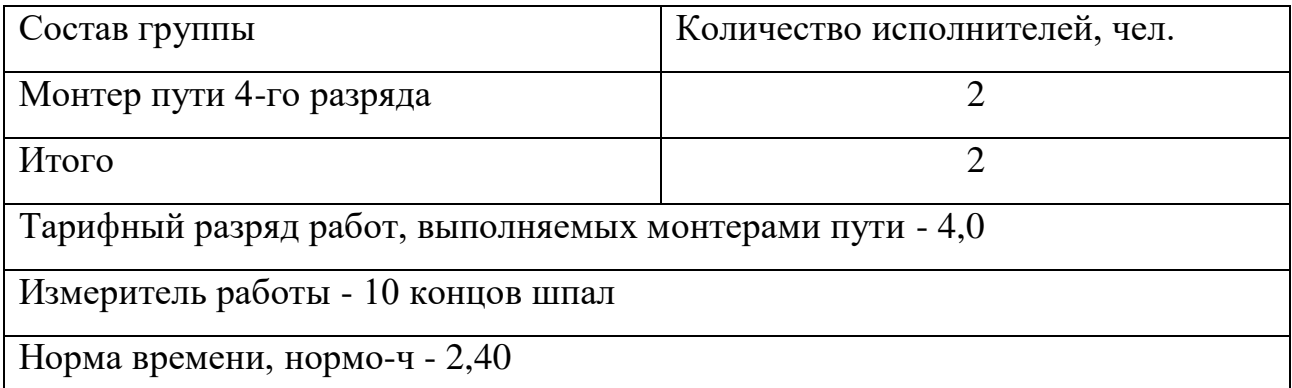

#### **Краткие теоретические сведения.**

*Нормирование труда* — это вид деятельности по управлению производством, цель которой состоит в определении необходимых затрат и результатов труда. Необходимыми считаются затраты и результаты, соответствующие наиболее эффективным вариантам организации труда, производства и управления.

Техническое нормирование труда является инструментом правильной организации труда, заработной платы и планирования производства.

*Техническое нормирование труда* — это основа для правильной организации планирования производства.

Нормирование труда необходимо для обеспечения соотношения между заработной платой каждого работника и его вкладом в производство.

*Норма времени* — рабочее время, необходимое для качественного выполнения заданной работы одним или группой рабочих определенной профессии и квалификации при наиболее эффективном использовании средств производства в условиях рациональной организации труда на конкретном рабочем месте.

*Норма выработки* — количество продукции или объем работы в километрах, тонно-километрах, поездо-километрах, тоннах и других единицах измерения, которые должны быть выполнены одним или группой рабочих определенной профессии и квалификации в единицу времени (час, рабочий день, смену, месяц и т.д.) при на и более эффективном использовании средств производства в условиях рациональной организации труда на конкретном рабочем месте.

*Норма расхода рабочей силы* — число рабочих определенной профессии и квалификации, необходимое для качественного выполнения заданной работы в установленное время при наиболее эффективном использовании средств производства в условиях рациональной организации труда.

По технологическому признаку различают нормы единые, типовые и местные.

*Единые нормы времени* (выработки, обслуживания) обязательны для применения на всех предприятиях, для которых они предназначены.

*Типовые нормы* устанавливают с учетом рациональных (для данного типа производства)организационно-технических условий, уже существующих на части предприятий. Рекомендуют их в качестве эталона для тех

предприятий, где эти условия еще не достигли уровня, на который рассчитаны нормы.

*Местные нормы* рассчитывают в случаях, когда устарели или отсутствуют нормы, имеющие более широкую сферу применения.

По срокам действия различают постоянные, временные и разовые нормы.

*Постоянные нормы* устанавливают на повторяющиеся операции для устойчивой номенклатуры работ. Они действуют до изменения организационно-техническихусловий выполнения работ.

*Временные нормы* разрабатывают на повторяющиеся операции и вводят на период освоения новой продукции или новых технологических процессов на срок до трех месяцев, по истечении которых их заменяют постоянными нормами.

*Разовые нормы* устанавливают на работы, не предусмотренные планом и носящие единовременный характер.

По структурному построению нормы делят на дифференцированные и укрупненные.

*Дифференцированные нормы* разрабатывают на отдельные рабочие операции, *укрупненные* — на рабочие и комплексные процессы.

По методу определения затрат труда нормы бывают технически обоснованными и опытно-статистическими. Нормы, установленные на основе изучения и критического анализа сложившегося порядка и приемов выполнения работы, организации и условий труда на рабочем месте и рационализации трудового процесса с учетом наиболее рентабельного использования средств производства и рабочей силы, относят к технически обоснованным. Эти нормы разрабатывают на технически и экономически наиболее целесообразный вариант выполнения каждого элемента процесса.

*Опытно-статистическими являются нормы*, установленные по отчетным данным о затратах труда на основе субъективной оценки необходимых затрат исходя из опыта работника, устанавливающего норму. Они

могут быть установлены также путем фиксации начала и окончания выполнения операции без анализа труда по составляющим его элементам.

Для нормирования труда на железнодорожном транспорте используют два способа: аналитически-исследовательский и аналитически-расчетный. Эти способы могут применяться как раздельно, так и совместно.

*Аналитически-исследовательским способом* нормирования труда называется такой способ, при котором затраты труда проектируют на основе анализа данных, полученных в результате наблюдений на рабочем месте, по каждому элементу нормируемой операции при организации труда, соответствующей принятым условиям производительной работы. К аналитически-исследовательскому способу относятся фотография рабочего дня, хронометраж и фотография производственного процесса.

*Аналитически расчетный способ* нормирования труда предусматривает расчет нормы труда и составляющих ее элементов по нормативам времени и нормативам режимов оборудования путем проектирования наиболее рационального содержания операции и последовательности ее выполнения, наилучшей организации труда и обслуживания рабочего места.

Преимущество этого способа состоит в том, что он дает возможность рассчитать технически обоснованные нормы до начала производства новых изделий и новых технологических процессов, позволяет значительно сократить затраты труда и сроки разработки нормативных материалов и установить одинаково точные нормы на одноименные работы для всех предприятий.

#### **Порядок выполнения работы:**

1) Рассчитать оперативное время на учетный объем работ и данные занести в таблицу 4.2, графа8.

2) Рассчитать итоговое оперативное время Топ, результат занести в таблицу 4.3.

3) Рассчитать норму времени.

Норма времени Т, чел-мин. или ч.-час., вычисляют по формуле (1.1)

$$
T = T_{\text{off}} + T_{\text{off}} + T_{\text{mf}} + T_{\text{off}}
$$
\n
$$
(1.1)
$$

где Топ – оперативное время чел.мин;

 $T_{\text{o}6}$  – обслуживание рабочего места чел.мин, 1,0 % от  $T_{\text{o}n}$ .

 $T_{\text{II3}}$  – подготовительно-заключительные работы, чел.мин, 3,9% от  $T_{\text{on}}$ .

 $T_{\text{or}a}$  - время на отдых и личные надобности, 7,6 % от  $T_{\text{on}}$ .

Результат записываем в таблицу 1.3

Таблица 4.2 – Расчет оперативного времени.

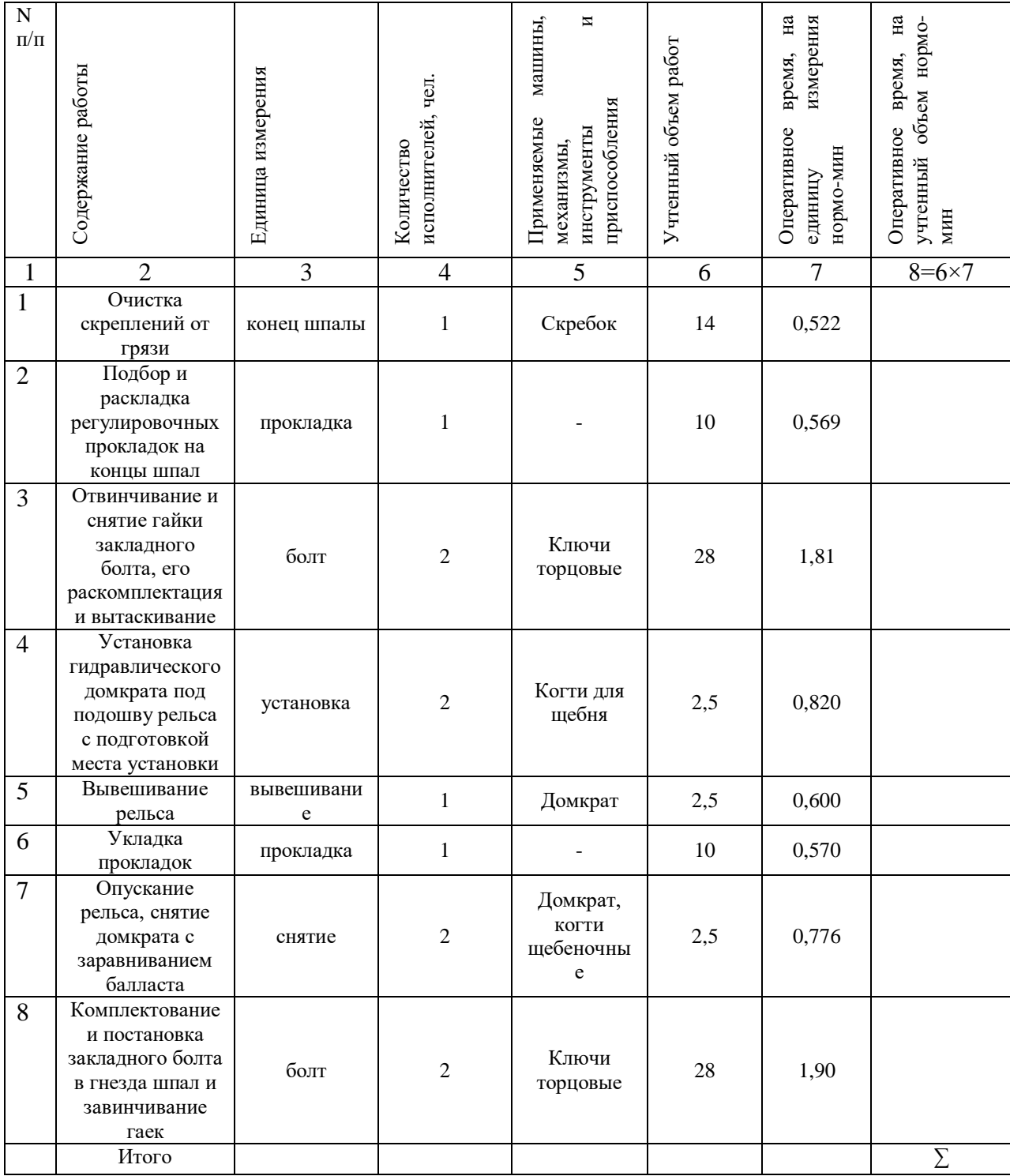

Таблица 4.3 – Расчет нормы времени.

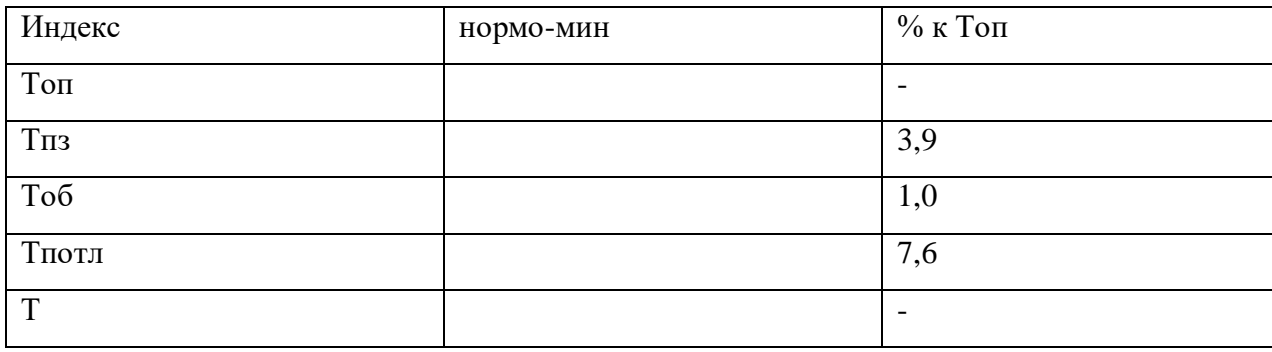

4) Проведите сравнение таблицы 4.1 и 4.3.

**Содержание отчета:** решение по пунктам 1-3, вывод по пункту 4, выводы о проделанной работе.

# **Контрольные вопросы:**

1) Сумма какого времени составляет оперативное время?

2) Каким методом рассчитана данная практическая работа?

3) Перечислите виды норм труда. Дать определение.

# **Контрольная работа МДК 04.01**

#### **Часть 2**

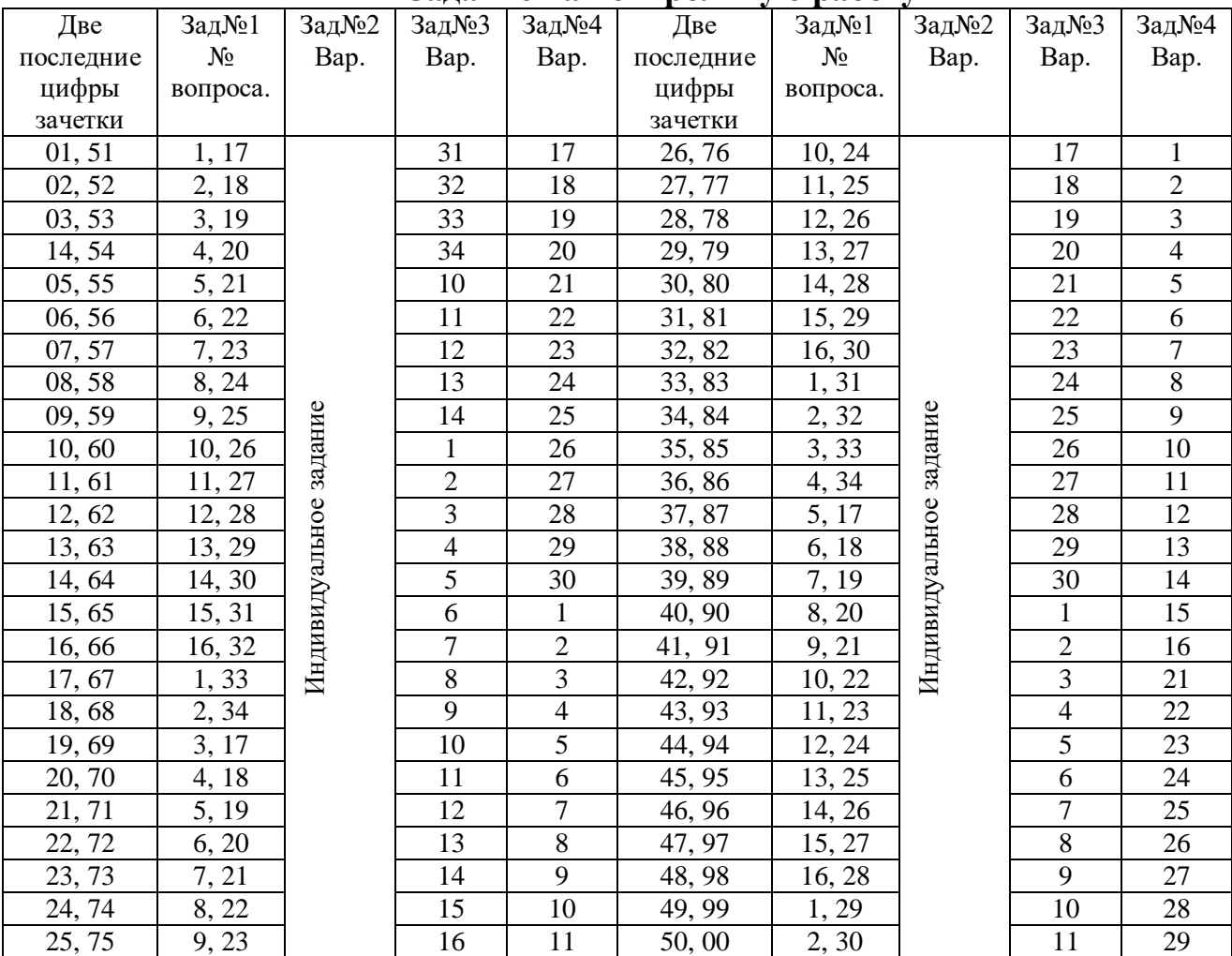

## **Задание на контрольную работу**

# **Задание №1**

Ответить на вопросы по варианту

1. Производственная программа предприятия. Производственная мощность предприятия.

- 2. Материально техническое обеспечение в путевом хозяйстве.
- 3. Виды учета, их сущность, значение. Учет верхнего строения пути.
- 4. Виды цен. Теория ценообразования. Функция и система цен.

5. Себестоимость продукции. Классификация затрат по экономическим элементам и статьям.

6. Прямые затраты. Накладные расходы. Плановые накопления.

7. Сущность затрат в путевом хозяйстве и их структура. Классификация затрат путевого хозяйства.

8. Финансирование в путевом хозяйстве.

9. Прибыль предприятия. Виды прибыли. Рентабельность и ее виды.

10. Основные задачи планирования себестоимости строительно-монтажных работ.

- 11. Основные задачи снижения себестоимости.
- 12. Маркетинг. Основные концепции маркетинга.
- 13. Сущность, основные понятия и принципы транспортного маркетинга

14. Структура рынка. Виды и типы рынков. Сегментирование рынка, критерии сегментирования.

- 15. Калькуляция эксплуатационных расходов.
- 16. Калькуляция на ремонтно-путевые работы.
- 17. Инновации в организациях.
- 18. Патентное право.
- 19. Методы управления инновациями.
- 20. Основные сферы инвестиционной деятельности.
- 21. Понятие об инвестициях. Виды инвестиций.
- 22. Виды ценных бумаг.
- 23. Финансы на железнодорожном транспорте и их функции.
- 24. Бизнес-план. Цель разработки, содержание разделов бизнес плана.
- 25. Методы финансового планирования.
- 26. Экономическая эффективность производства.

27. Абсолютная и сравнительная экономическая эффективность капитальных вложений.

28. Виды внешнеторговых операций: экспорт, импорт, реэкспорт. Их сущность и функции.

29. Основные положения по организации, учету труда и заработной платы в путевом хозяйстве.

30. Анализ производственно финансовой деятельности предприятий путевого хозяйства.

- 31. Задачи и цели экономического анализа.
- 32. Анализ показателей по оплате труда: задачи и источники анализа; анализ расходования фонда заработной платы.
- 33. Цели, задачи финансового учета.
- 34. Анализ финансовой устойчивости предприятия.

#### **Задание №2**

**Тема:** Обработка результатов фотографии рабочего времени

**Цель**: Научится анализировать причины потерь рабочего времени по фотографии рабочего и выходного дня.

**Задание**: Проведите анализ потери рабочего времени. Наблюдательный лист самофотографии выходного и рабочего дня. Запись произвести в таблицу 2.1, столбец 1,2.

Таблица 2.1

| Что наблюдается | Текущее время, | Продолжительность, мин. | Индекс или |
|-----------------|----------------|-------------------------|------------|
|                 | Ч.МИН.         |                         | код        |
|                 |                |                         |            |
|                 |                |                         |            |

#### **Краткие теоретические сведения.**

*Рабочее время* — это законодательно установленный период времени, в течение которого трудящийся должен выполнять порученную ему работу на предприятии или в учреждении. Продолжительность этого периода в течение суток называется рабочим днем.

*Бюджетом рабочего времени* называется фонд времени, расходуемый на производственные, личные и общественные нужды.

Бюджет рабочего времени работника подразделяется на время, отработанное на предприятии (в учреждении), и время, не использованное для работы по разным причинам.

Режим труда на предприятии определяет продолжительность работы и ее чередование с перерывами на обед и отдых.

Режим труда на предприятии оформляют в виде графика работы, составленного администрацией и согласованного с профсоюзом. График должен отвечать следующим требованиям:

• соблюдение установленной месячной нормы рабочих часов (дней) и предоставление полагающегося межсменного и еженедельного отдыха;

• равномерное чередование работы в разных сменах (дневная, ночная);

• увязка начала и конца смены с работой городского и пригородного транспорта, предприятий сферы обслуживания (магазины, медицинские учреждения).

*Классификация затрат рабочего времени* — это объединение затрат в группы по определенным признакам.

Рабочее время подразделяют на две основные группы: время работы и время перерывов.

*Временем работы* называют период, в течение которого исполнитель или группа исполнителей производит действия, связанные с выполнением работы. Время работы подразделяется на продуктивное и непродуктивное.

*Продуктивное время* — это время, затрачиваемое на подготовку, непосредственное выполнение и завершение производственного задания. Продуктивное рабочее время классифицируется на следующие категории: подготовительно-заключительное, оперативное и время обслуживания рабочего места.

*Подготовительно-заключительным* называют время, затрачиваемое на подготовку к выполнению заданной работы и на действия, связанные с ее окончанием. К этой категории относят время, расходуемое на получение, установку, снятие и сдачу инструмента и приспособлений, получение задания, наряда, технической документации, чертежей и ознакомление с ними, получение материала, сдачу готовой продукции и др. Особенностью подготовительно-заключительного времени является то, что оно не требуется для каждой выполняемой операции, не зависит от объема заданной работы и устанавливается на всю заданную работу, партию деталей или серию изделий.

*Оперативным называют время*, затрачиваемое на непосредственное выполнение заданной операции, оно требуется для каждой выполняемой операции и подразделяется на основное и вспомогательное.

*Основное* — время, затрачиваемое на качественное или количественное изменение предмета труда (его размеров, свойств, формы) или его положения в

пространстве и на активное наблюдение за ходом производственного процесса. В течение этого времени осуществляется основная цель технологического процесса, обусловленная для данного рабочего места производственным заданием.

*Вспомогательное* — время, затрачиваемое на выполнение основной работы (на установку, крепление, раскрепление, перестановку, снятие обрабатываемого изделия или инструмента, обмер деталей, перемещение их в процессе изготовления в пределах рабочей зоны и контроля за качеством изготовляемой продукции и т.д.).

*Непродуктивное время* — это время выполнения случайных работ и лишней непроизводительной работы.

*Время выполнения случайных работ* — время, затраченное на выполнение работ, не предусмотренных производственным заданием для данного рабочего, но вызванных производственной необходимостью (исправление брака, инструмента, подноска материалов и деталей вместо подсобного рабочего).

*Временем выполнения непроизводительной работы* называют затраты времени на выполнение работы, не дающей прироста продукции или улучшения ее качества. К этой категории относят затраты времени на производство бракованной продукции, съем с заготовки излишнего припуска на обработку, излишние переходы и т.д.

*Время перерывов* — время в течение рабочего дня, когда исполнитель не работает. Перерывы делят на регламентированные и не регламентированные.

*Время регламентированных перерывов* — время, в течение которого исполнитель не работает по причинам, вызванным особенностями технологии и организации производственного процесса, а также время перерывов на отдых и личные надобности, связанные с физиологическими потребностями.

Время перерывов, установленных технологией и организацией производственного процесса (организационно-технические перерывы)— время, в течение которого исполнитель не работает по причинам, зависящим от

технологического процесса, например время ожидания нагрева заготовки, пропуска поезда путевыми рабочими и др.

Время перерывов на отдых и личные надобности состоит из времени перерывов на отдых, т.е. времени, затрачиваемого исполнителями на отдых в процессе работы с целью снижения утомляемости и повышения производительности труда, и времени перерывов на личные надобности, т.е. времени, затрачиваемого рабочим на личную гигиену (умывание, утоление жажды и др.).

*Время нерегламентированных перерывов* — это время, теряемое из-за нарушения нормального течения производственного процесса, а также нарушения трудовой дисциплины.

Время перерывов, вызванных нарушением нормального течения производственного процесса, — это перерывы вследствие несвоевременной подачи материала на рабочее место, несвоевременной подготовки фронта работ, неисправности оборудования, перебоев в подаче электроэнергии, воздуха, пара, воды и т.д.

Время перерывов, вызванных нарушением трудовой дисциплины, — это перерывы возникающие в результате нарушения рабочим правил внутреннего трудового распорядка (позднее начало и раннее окончание работы, самовольные отлучки с рабочего места и т.п.).

#### **Порядок выполнения работы:**

1) Рассчитать продолжительность каждой операции и проставить индекс в наблюдательном листе столбец 3,4.

2) Составить сводку одноименных затрат. Выявить продуктивное и непродуктивное время по каждому дню. Заполнить таблицу 2.2.

Индексы.

ПЗ –подготовительно-заключительное время.

ОП – оперативное время.

Об – время обслуживания рабочего места.

ПР – регламентированный перерыв.

НР – не регламентированный перерыв.

ПНД – вызванные нарушениями трудовой дисциплины

Таблица 2.2 – Ведомость одноименных затрат (рабочего и выходного дня).

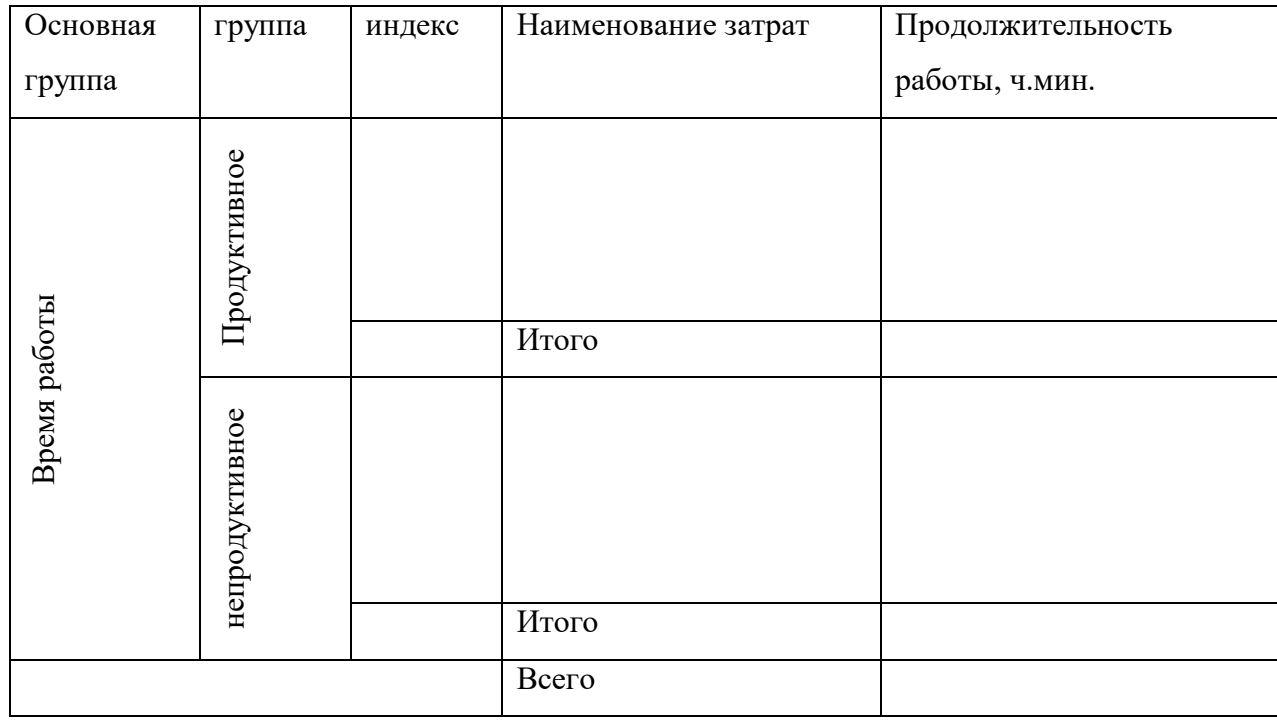

3) Проанализировать потери рабочего времени.

**Содержание отчета:** наблюдательный лист рабочего дня, наблюдательный лист выходного дня, ведомость одноименных затрат (рабочего и выходного дня), анализ потери рабочего времени.

# **Контрольные вопросы:**

- 1) Что называют рабочим временем?
- 2) Хронометраж это?
- 3) Как проводится наблюдение ФРВ?

# **Задание 3**

**Тема:** Подбор состава бригады по разрядам.

**Цель**: научится подбирать состав бригады по разрядам.

**Перечень оборудования учебно-наглядных пособий:** Плакаты, нормативная документация

**Рекомендуемая литература:** Талдыкин В.П. Экономика отрасли: учеб. пособие. — М., 2015. — 544 с. Режим доступа:<http://umczdt.ru/books/45/62148/> — ЭБ «УМЦ ЖДТ»

**Задание**: сформировать состав бригады по разряда, Исходные данные таблица 9.1.

| вариант        | R - общий контингент<br>монтеров пути | Р - средний разряд бригады |  |
|----------------|---------------------------------------|----------------------------|--|
| $\mathbf{1}$   | 20                                    | 3,8                        |  |
| $\overline{2}$ | 18                                    | 3,5                        |  |
| $\overline{3}$ | 19                                    | 3,6                        |  |
| $\overline{4}$ | 17                                    | 3,9                        |  |
| 5              | 15                                    | 3,2                        |  |
| 6              | 16                                    | 3,3                        |  |
| $\overline{7}$ | 14                                    | 3,5                        |  |
| $8\,$          | 12                                    | 3,4                        |  |
| $\overline{9}$ | 13                                    | 3,6                        |  |
| 10             | 12                                    | 3,6                        |  |
| 11             | 14                                    | 3,7                        |  |
| 12             | 15                                    | 3,7                        |  |
| 13             | 16                                    | 3,8                        |  |
| 14             | $17\,$                                | 3,5                        |  |
| 15             | $18\,$                                | 3,6                        |  |
| 16             | 15                                    | 3,8                        |  |
| 17             | 12                                    | 3,8                        |  |
| 18             | 14                                    | 3,6                        |  |
| 19             | 16                                    | 3,3                        |  |
| 20             | 13                                    | 3,3                        |  |
| 21             | 15                                    | 3,5                        |  |
| 22             | 14                                    | 3,5                        |  |
| 23             | 16                                    | 3,6                        |  |
| 24             | 17                                    | 3,8                        |  |
| $25\,$         | 13                                    | 3,7                        |  |
| $26\,$         | 17                                    | 3,8                        |  |
| 27             | 18                                    | 3,5                        |  |

Таблица 9.1 – Исходные данные.

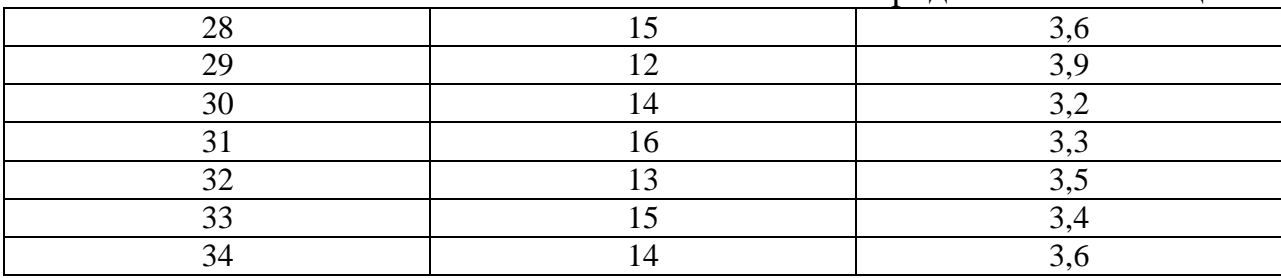

# **Краткие теоретические сведения.**

При анализе соответствия среднего разряда рабочих в бригаде среднему разряду выполняемой работы, а также в других случаях приходится определять средний разряд рабочих в бригаде.

Расчетный фонд заработной платы по результатам работы бригады ежемесячно корректируется в зависимости ее укомплектованности.

#### **Порядок выполнения работы:**

1) Рассчитать плановый и фактический контингент монтеров пути.

Фактический контингент монтеров пути Р<sub>фак</sub>, чел., вычисляют по формуле (9.1)

$$
P_{\phi a\kappa} = R \times 0.88\tag{9.1}
$$

где R - общий контингент монтеров пути, чел.;

0,88 – коэффициент учитывающий увеличение выработки на 12% , состав бригады уменьшаем на 12%, фонд заработной платы сохраняется.

Плановый контингент монтеров пути Рпл, чел., вычисляют по формуле (9.2)

$$
P_{\text{III}} = R \times 0.75 \tag{9.2}
$$

где R - общий контингент монтеров пути, чел.;

0,75 – коэффициент учитывающий уровень укомплектованности бригады.

# *Для дальнейших расчетов принимаем Рфак*

2) Формирование состава бригады.

Состав бригады по разрядам определяется подбором с таким учетом. Чтобы средний разряд бригады равнялся Р<sub>ср</sub>= по заданию.

Монтер пути – 2 разряда – Монтер пути – 3 разряда - Монтер пути – 4 разряда - Монтер пути – 5 разряда -

3) Рассчитать средний тарифный коэффициент при заданном составе рабочих по разрядам.

Средний тарифный коэффициент  $K_{cn}$ , вычисляют по формуле (9.3)

$$
Kcp = \frac{\sum K_i \times n_i}{\sum n_i} \tag{9.3}
$$

где К<sup>i</sup> - тарифный коэффициент i разряда, таблица 9.2.

ni - количество рабочих i разряда

Таблица 9.2 – Восемнадцати разрядная сетка с тарифными коэффициентами.

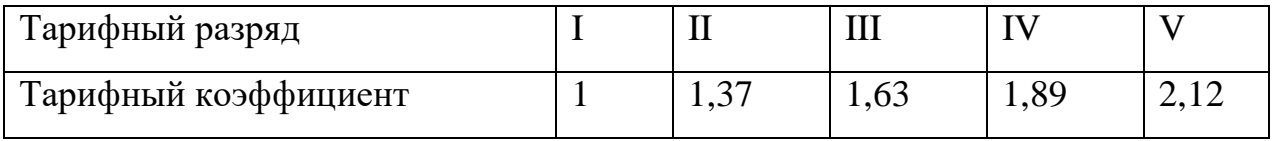

4) Рассчитать средний тарифный разряд рабочих в бригаде.

Средний тарифный разряд рабочих в бригаде Р<sub>ср</sub>, вычисляют по формуле (9.4)

$$
P_{cp} = P_{\scriptscriptstyle{M}} + \frac{Kcp - K\mu}{K6 - K\mu} \tag{9.4}
$$

где - Р<sup>м</sup> ближайший к среднему тарифному коэффициенту меньший разряд по тарифной сетки.

Кср - средний тарифный коэффициент;

Кб и Км -тарифные коэффициенты ближайших к среднему разряду большего и меньшего разряда.

Если разница между заданным и расчетным значением среднего тарифного разряда большая, изменить состав бригады по разрядам и повторить проверочные расчеты.

**Содержание отчета:** решение по пунктам 1- 4, выводы о проделанной работе.

### **Контрольные вопросы:**

1) Дать определение «фонд заработной платы».

2) Как формируется тарифная сетка?

3) Дать определение «средняя тарифная ставка».

# **Задание №3**

**Тема:** Разработка калькуляции стоимости одного из видов ремонтнопутевых машин

**Цель**: научиться разрабатывать калькуляцию для расчета стоимости машино-смены путевой машины и оформлять необходимую документацию.

**Задание**: разработать калькуляцию стоимости работы путевой машины СЧ-600. Исходные данные в таблице 4.1.

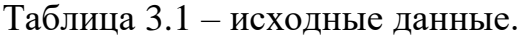

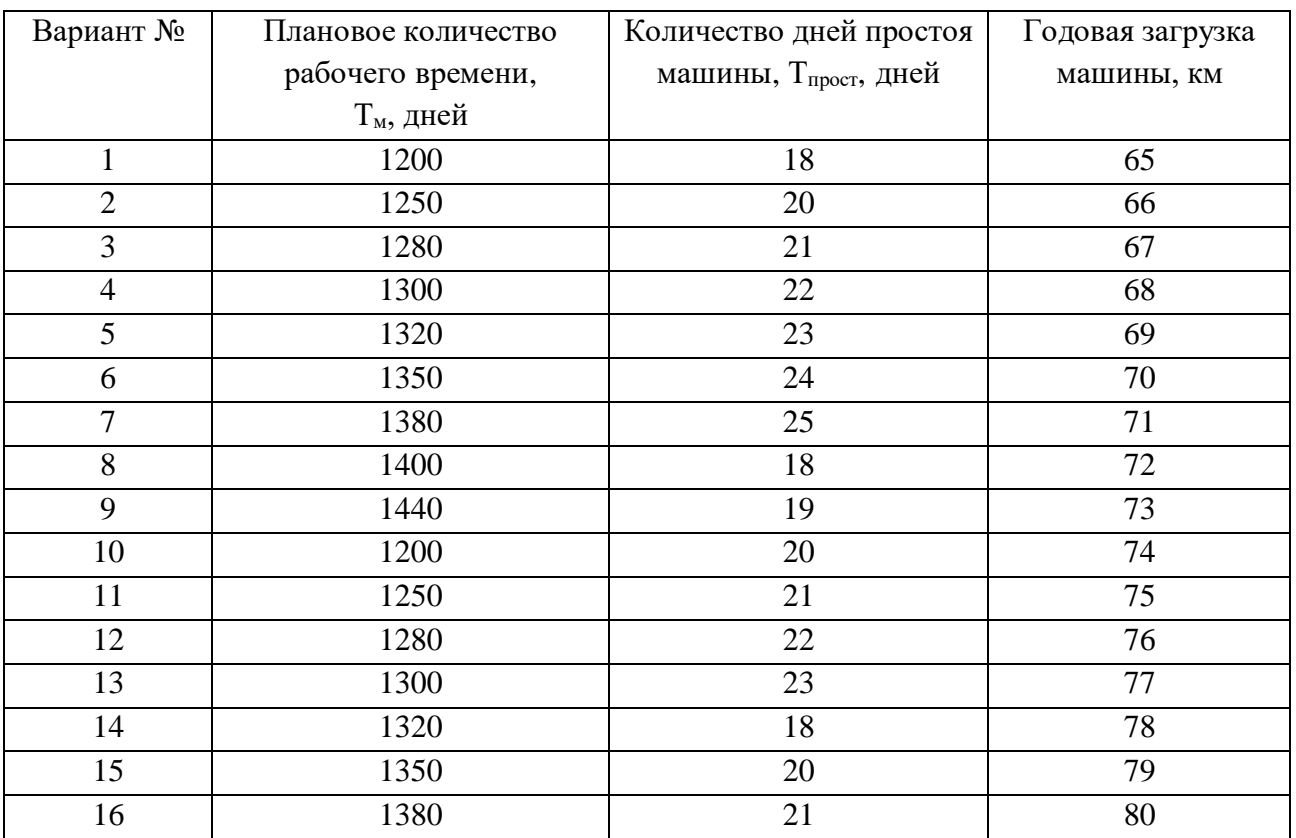

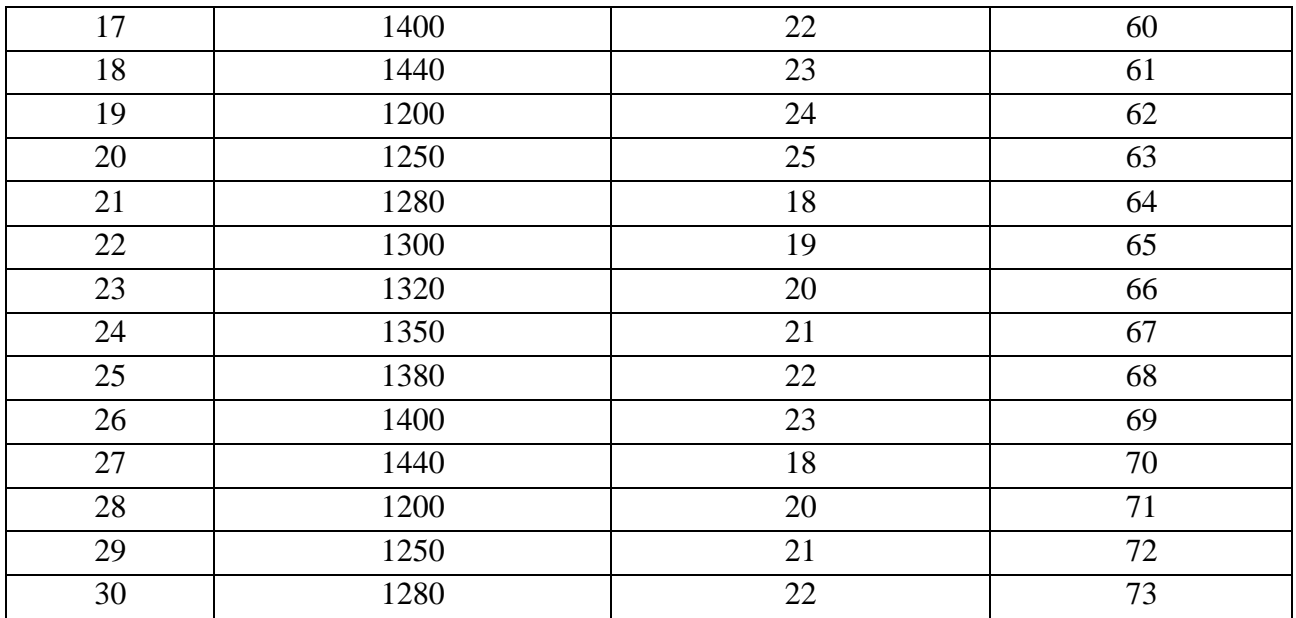

### **Краткие теоретические сведения.**

*Методика определения стоимости машино-смен путевых машин* Стоимость машино-смены М, вычисляют по формуле (4.1)

$$
M = OT + CH + PC + \Pi + HP
$$
\n(4.1)

где ОТ – затраты на оплату труда экипажа на 1 м-смену (руб.);

СН – отчисления на социальные нужды (руб.);

РС – расходы на содержание машины на 1 м-смену (руб.);

 $\Pi$  – постоянные расходы на полное восстановление первоначальной стоимости машины (амортизационные отчисления) (руб.).

Расходы на оплату труда экипажу за 1 м-смену определяются по фактическим затратам согласно штатному расписанию, утвержденному на предприятии и согласованному со службой пути дороги. Количество обслуживающего персонала устанавливается «Нормативом численности рабочих по ремонту и обслуживанию машин, механизмов и оборудования в дистанциях пути железных дорог».

При работе машин в две смены (вахтовым методом) количество штатных рабочих единиц, обслуживающих машину, увеличивается на коэффициент равный 2.

В затраты на оплату труда заключаются:

− заработная плата, начисленная пропорционально отработанному времени (выполненной работе) по тарифным ставкам, окладам или сдельным расценкам в зависимости от форм и систем оплаты труда, принятых на предприятии (тарифная заработная плата);

− доплаты за условия труда (за работу в тяжелых, вредных, а также особо тяжелых и особо вредных условиях);

− премии за производственные результаты.

В наглядных расходах учитываются такие оплаты труда, как:

− оплата за работу в выходные и праздничные (нерабочие) дни, в сверхурочное время;

− доплата за работу в ночное время;

− доплаты неосвобожденных бригадиром за руководство бригадой;

− вознаграждение по итогам работы за год;

− дополнительная заработная плата (выплата вознаграждений за выслугу лет, оплата очередных и дополнительных отпусков, предусмотренных законодательством, компенсация за неиспользованный отпуск, оплата времени, связанного с выполнением государственных и общественных обязанностей, если они выполняются в рабочее время и т.д.).

Надбавки за разъездной характер работ начисляются от тарифной заработной платы, их размер не более 20%.

Отчисления на социальные нужды одержат обязательные отчисления по установленным законодательством нормам от затрат на оплату труда экипажу, включаемых в себестоимость м-смены (кроме тех видов оплаты, на которые страховые взносы не начисляются).

Расходы на содержания машины включают в себя стоимость горючего, дизельного масла и смазки, а также электроэнергии (потребляемой от сети), расходуемых за смену машинами за смену.

Стоимость быстроизнашиваемых изделий и материалов, отнесенная на 1 м-смену, определяется на основании планируемых затрат на

быстроизнашиваемые детали, запасные части в зависимости от ресурса прохождения (работы) машины.

Затраты труда на все виды обслуживания и текущего ремонта в соответствии с ППР определяются на основании фактических расходов с разбивкой на число рабочих смен.

Если машина не самоходная, то дополнительно определяются расходы на полное восстановление первоначальной стоимости ТЭУ (тяговой энергетической установки) или УТМ (универсальной тяговой машины).

При определении стоимости 1 м-смены к прямым расходам прибавляют накладные расходы, которые определяются в процентном отношении от тарифной ставки и окладов экипажа машины.

#### **Порядок выполнения работы:**

1) Рассчитать количество м-смен работы путевой машины СЧ-600 в 20 г.

машина СЧ-600;

– период путевых работ на 20  $r.$  – апрель – ноябрь;

плановое количество рабочего времени – таблица 4.1;

– на ПЧМ, где базируется основной парк путевых машин, для путевой колонны применяется 2-сменный вахтовый метод;

– продолжительность 1 м-смены – 12 ч;

 количество дней простоя машины, связанных с графиком ППР на 20 г., - таблица 4.1;

годовая загрузка машины – таблица 4.1;

Количество времени работы машины  $T_{M}$ , ч., вычисляют по формуле (4.2)

$$
T_{\rm M} = T_{\rm HJ} \times n \tag{4.2}
$$

где Тпл - плановое количество рабочего времени;

n – количество смен.

Планируемое количество м-смен на год N<sub>м.пл</sub>, м-смен, вычисляют по формуле (4.3)

$$
N_{M,III} = T_M / T_{CM} - T_{\text{npocr}} \tag{4.3}
$$

где  $T_{cm}$  - продолжительность 1 м-смены;

Тпрост - количество дней простоя машины, связанных с графиком ППР.

2) Расчет фонда оплаты труда экипажа машины СЧ-600-08 на 1 м-смену.

2.1) Определите месячный фонд оплаты труда.

 зарплата начальника комплекса (10-й разряд) – принимаем из нормативной документации;

 зарплата машиниста (8-й разряд) – принимаем из нормативной документации, бригада 9 человек, отработанных часов в месяц 165;

доплата за вредные условия труда – 12% от заработной платы экипажа;

 премия согласно положению при перевыполнении месячного задания 60% от суммы заработной платы экипажа и доплаты за вредные условия труда.

Итого месячный фонд оплаты труда это сумма заработной платы экипажа, доплаты за вредные условия труда и премия при выполнении месячного задания.

Фонд оплаты труда в расчете на 1 м-смену Мсм, руб., вычисляют по формуле(4.4)

$$
M_{\text{cm}} = M_{\text{mec}} \times 12 \text{mec} / N_{\text{m}} \tag{4.4}
$$

где  $M_{\text{mec}}$  - месячный фонд оплаты труда, руб;

Nм.пл - планируемое количество м-смен на год.

Оплата за разъездной характер работ – 20% от суммы заработной платы экипажа и доплаты за вредные условия труда, расчет производим за одну смену.

Отчисление на социальные нужды 14% от суммы оплаты труда в расчете на 1 м-сену и оплаты за разъездной характер работ - руб.

3) Определите расходы на содержание машины на 1 смену (10 часов), стоимость ГСМ принимаем из нормативной документации.

– стоимость горючего 90 л/ч  $\times$  10 час  $\times$  руб.;

– стоимость моторного масла 4,5 л/ч  $\times$  10 час  $\times$  руб.;

– стоимость трансмиссионных и консистентных масел  $0.9\pi/\text{y} \times 10\text{y}$  $\times$ руб.;

– стоимость спецмасел 0,9 л/ч  $\times$  10 ч  $\times$  руб.;

– стоимость нигрола 1,45 л/ч  $\times$  10 ч  $\times$ руб.

Итого затрат на ГСМ в 1 м-смену – руб.

4) Определите стоимость быстроизнашиваемых материалов и деталей.

Для машины СЧ-600 используется табель быстроизнашиваемых материалов и запчастей таблица 4.2.

Заполнить табель быстроизнашиваемых материалов и запчастей для машины СЧ-600. Стоимость изделия принимаем из нормативной документации.

| $N$ о п $/$ п  | Наименование быстроизна-<br>шиваемых материалов и<br>изделий | Pecypc<br>выработки, км | Стоимость<br>изделия, руб. | Стоимость на<br>1 км-ресурс,<br>руб. |
|----------------|--------------------------------------------------------------|-------------------------|----------------------------|--------------------------------------|
| $\mathbf{1}$   | Цепь выгребная - 1 шт.                                       | 12                      |                            |                                      |
| $\overline{2}$ | Футировки - 1 комплект                                       | 12                      |                            |                                      |
| $\overline{3}$ | Сито грохота - 1 комплект                                    | $\overline{4}$          |                            |                                      |
| $\overline{4}$ | Звездочки - 2 шт. на 1 цепи                                  | 12                      |                            |                                      |
| 5              | Ролик обводной, опорный, вал                                 | 20                      |                            |                                      |
|                | ролика                                                       |                         |                            |                                      |
| 6              | Балка                                                        | 30                      |                            |                                      |
| $\overline{7}$ | Транспортерная лента<br>загряз-                              | 70                      |                            |                                      |
|                | нителей накопителя                                           |                         |                            |                                      |
| 8              | Желоб восходящий                                             | 100                     |                            |                                      |
| 9              | Желоб нисходящий                                             | 250                     |                            |                                      |
| 10             | Колено обводное (вос.)                                       | 30                      |                            |                                      |
| 11             | Колено обводное (нис.)                                       | 60                      |                            |                                      |
|                | Итого                                                        |                         |                            |                                      |

Таблица 4.2 - Табель быстроизнашиваемых материалов и запчастей

Планируемые затраты на 1 смену.

Расходы на содержание машины на 1 м-смену РС, руб., вычисляют по формуле (4.5)

$$
PC = C_{pec} \times \Gamma_M / N_{M.IIII}
$$
 (4.5)

где Срес - стоимость на 1 км-ресурс, руб.

Г<sup>м</sup> - годовая загрузка машины

Nм.пл - планируемое количество м-смен на год

5) Определите затраты в день на полное восстановление.

Балансовая стоимость СЧ-600 на 01.01.20  $\Gamma$ . – 6 725 000 руб.;

Амортизационные отчисления на полное восстановление – 5,6%.

Балансовая стоимость ТЭУ (тяговая энергетическая установка) – 2 760 473 руб., ее амортизационные отчисления на полное восстановление – 5%.

Постоянные расходы на полное восстановление первоначальной стоимости машины и постоянные расходы на полное восстановление за 1 мсмену П, руб., вычисляют по формуле (4.6)

$$
\Pi = \frac{C \times A_6 + C_{\text{ray}} \times A_{\text{ray}}}{N_{\text{M.n,n}} \times 100} \text{ (py6.)},\tag{4.6}
$$

где С – балансовая стоимость машины (руб.);

 А<sup>б</sup> – процент амортизационных отчислений на полное восстановление балансовой стоимости;

Атэу – процент амортизационных отчислений на полное восстановление ТЭУ;

 $N_{M,III}$  – планируемое количество м-смен на год.

Постоянные расходы на полное восстановление Балансовая стоимость ТЭУ (тяговая энергетическая установка) за 1 м-смену, вычисляют по формуле ()

6) Итого:

Прямые затраты на 1 м-смену –руб.

Накладные расходы – 62% от фонда оплаты труда – руб.

Итого.

Себестоимость 1 м-смены –сумма прямых затрат и накладных расходов

– руб.

План на 1 м-смену – км.

Себестоимость 1 км работы машины СЧ-600 –руб

**Содержание отчета:** решение по пунктам 1-6, выводы о проделанной работе.

#### **Контрольные вопросы:**

1) По каким затратам определяют оплату труда экипажа?

- 2) Что входит в расходы на содержания машины?
- 3) Дать определение «балансовой стоимости».